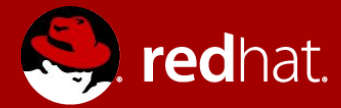

#### **Hochschule Luzern: From DevOps to CaaS,** 2017-03-9

Dominik Wotruba Manager Solution Architecture, Switzerland

**Eduard Modalek Head of Cloud, Switzerland** 

**Christoph Eberle** Senior Solution Architect, Switzerland

# **Red Hat**

#### **100 % opensource**

#### **2 Bio revenue**

#### **PRESS RELEASE** Forbes Names Red Hat One of the World's Most Innovative **Companies**

Forbes ranks Red Hat as the 25th most innovative company in the world; Recognition speaks to power of open source innovation

**Business model since 20 years**

**58 quarters of growth**

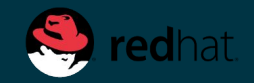

No SINGLE organization can predict the FUTURE of technology...

# ...but a COALITION of us can BUILD it !

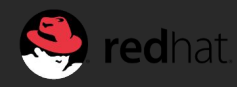

**Mission Statement :**

**To be the Catalyst in Communities of Customers, Contributors and Partners creating better technology the Open Source Way.**

# **OPEN INNOVATION**

# THE NEW STANDARD

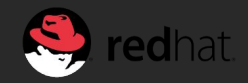

## **100% Commitment to the Open Source Development Model**

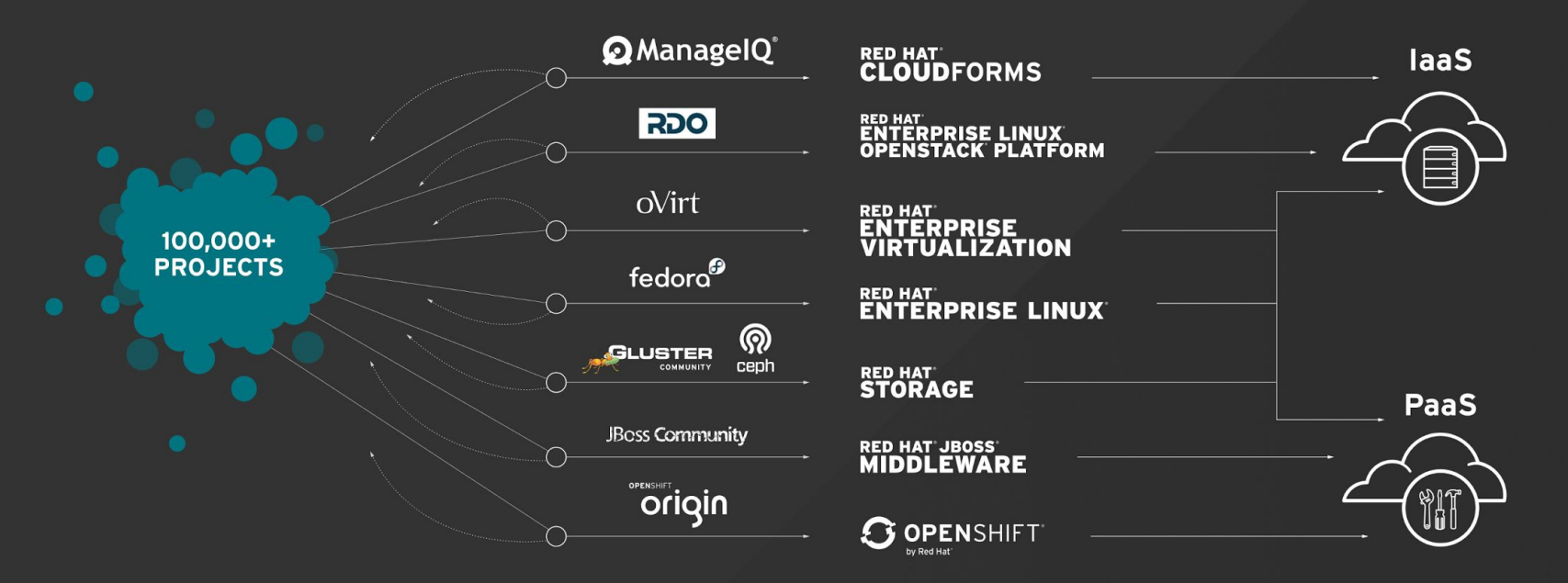

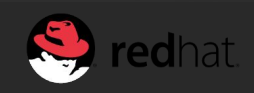

#### **ROI Summary for Red Hat JBoss Enterprise Application Platform**

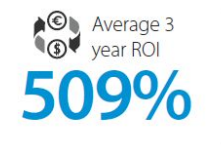

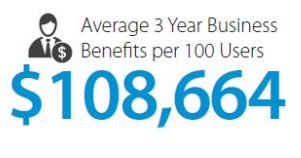

#### Average Annual Benefits per 100 Users

Productivity **S34,622** 

**Business Productivity**<br>Benefits \$9,091

Payback

**MONTHS** 

Risk Mitigation - User \$6,213

IT Infrastructure Cost \$5,737

#### **Application Development KPIs**

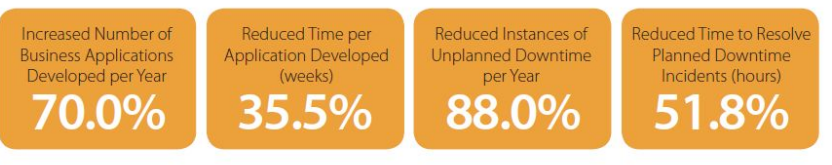

"Red Hat is firmly positioned as the most successful open-source software vendor in terms of subscription model success and portfolio breadth."

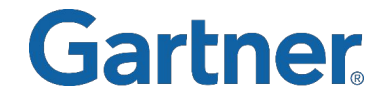

#### **GARTNER**

"Red Hat is investing in 3 strategic areas: platforms (such as Red Hat Enterprise Linux and Red Hat OpenStack Platform), middleware/PaaS (such as Red Hat JBoss Middleware, Fuse, and OpenShift), and management (such as Red Hat CloudForms and identity management)."

Source: Gartner, "Vendor Rating: Red Hat" by Andrew Butler, et. al. Dec. 12, 2014.

#### **FORBES**

Forbes lists Red Hat as one of the world's most innovative companies.

Source: Forbes, "The World's Most Innovative Companies," 2015.

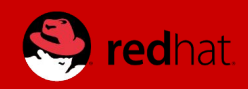

## MAIN **IT TRANSFORMATION** TRENDS

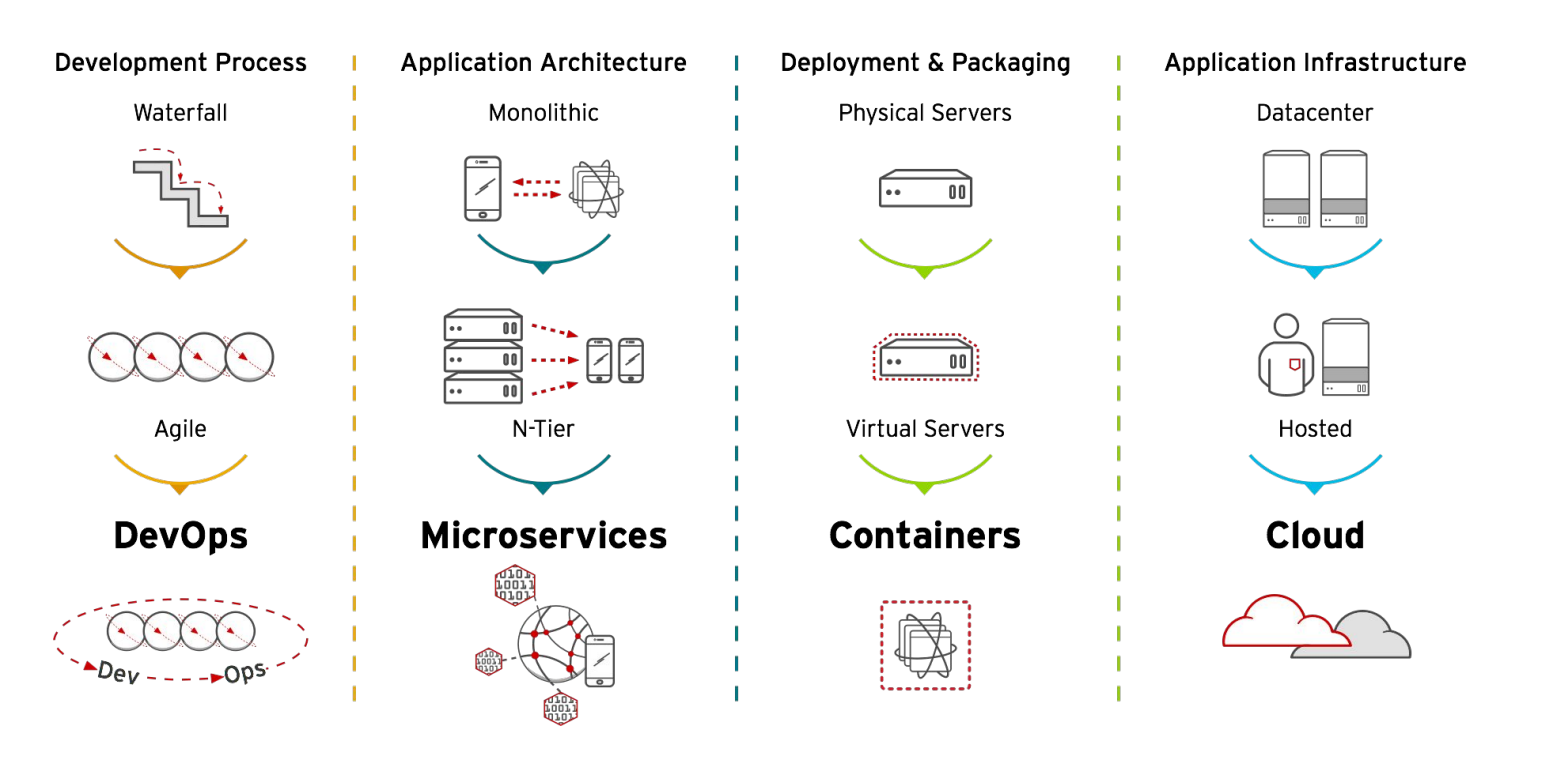

**IoT, Big Data Analytics, Social, Mobile, API's… What is next??** 

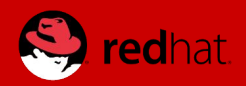

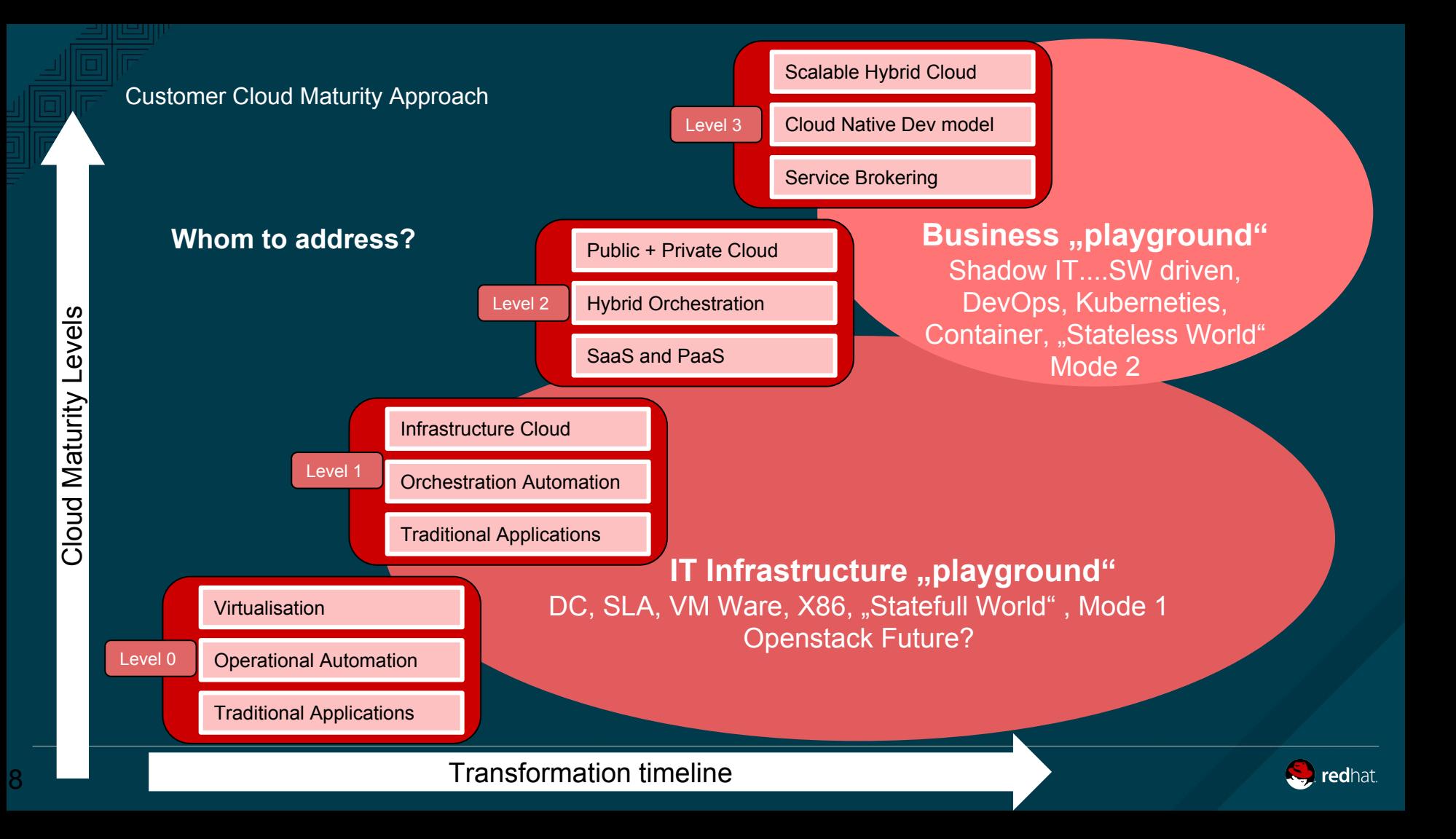

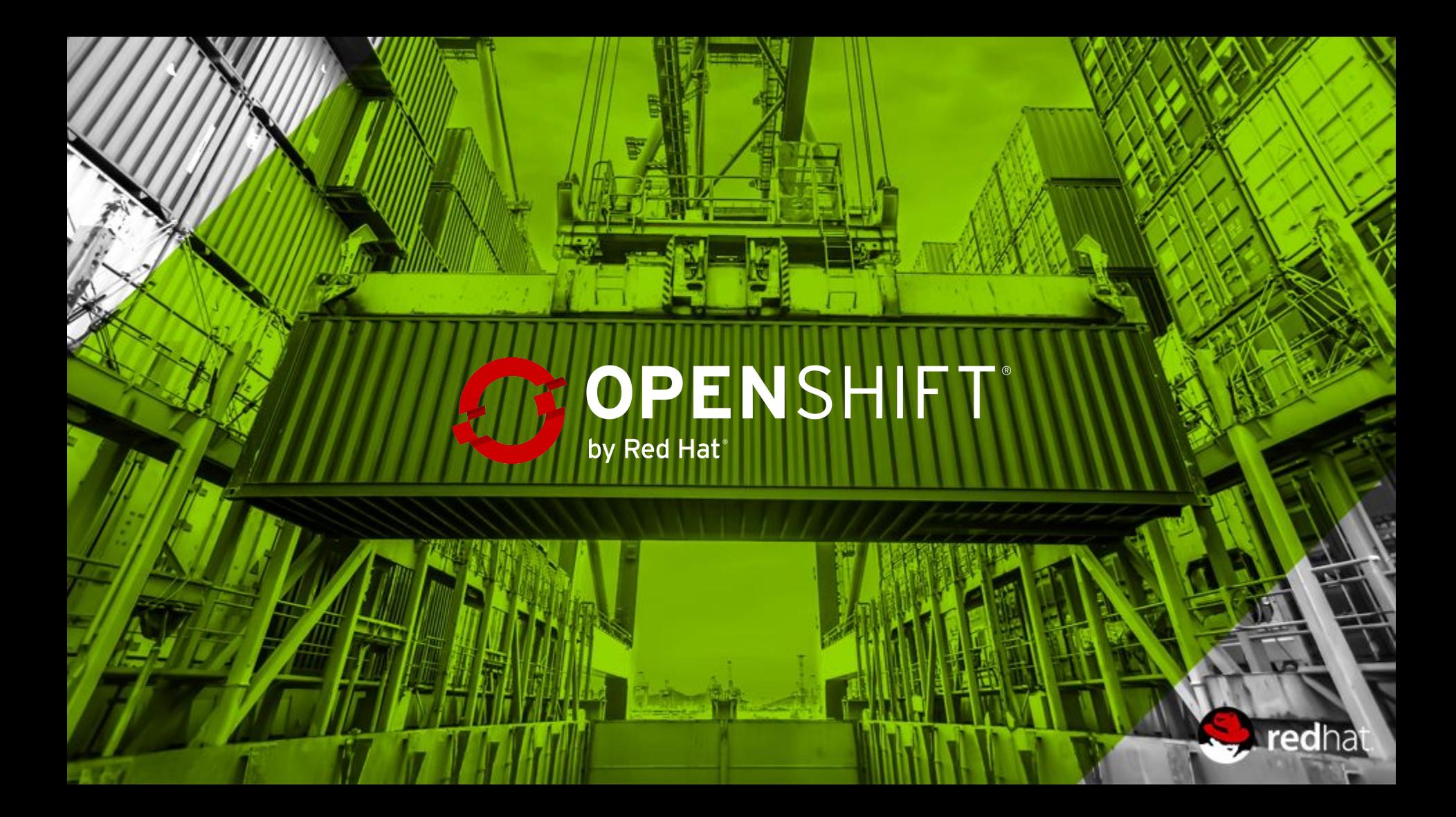

#### **Why Software is eating the world**

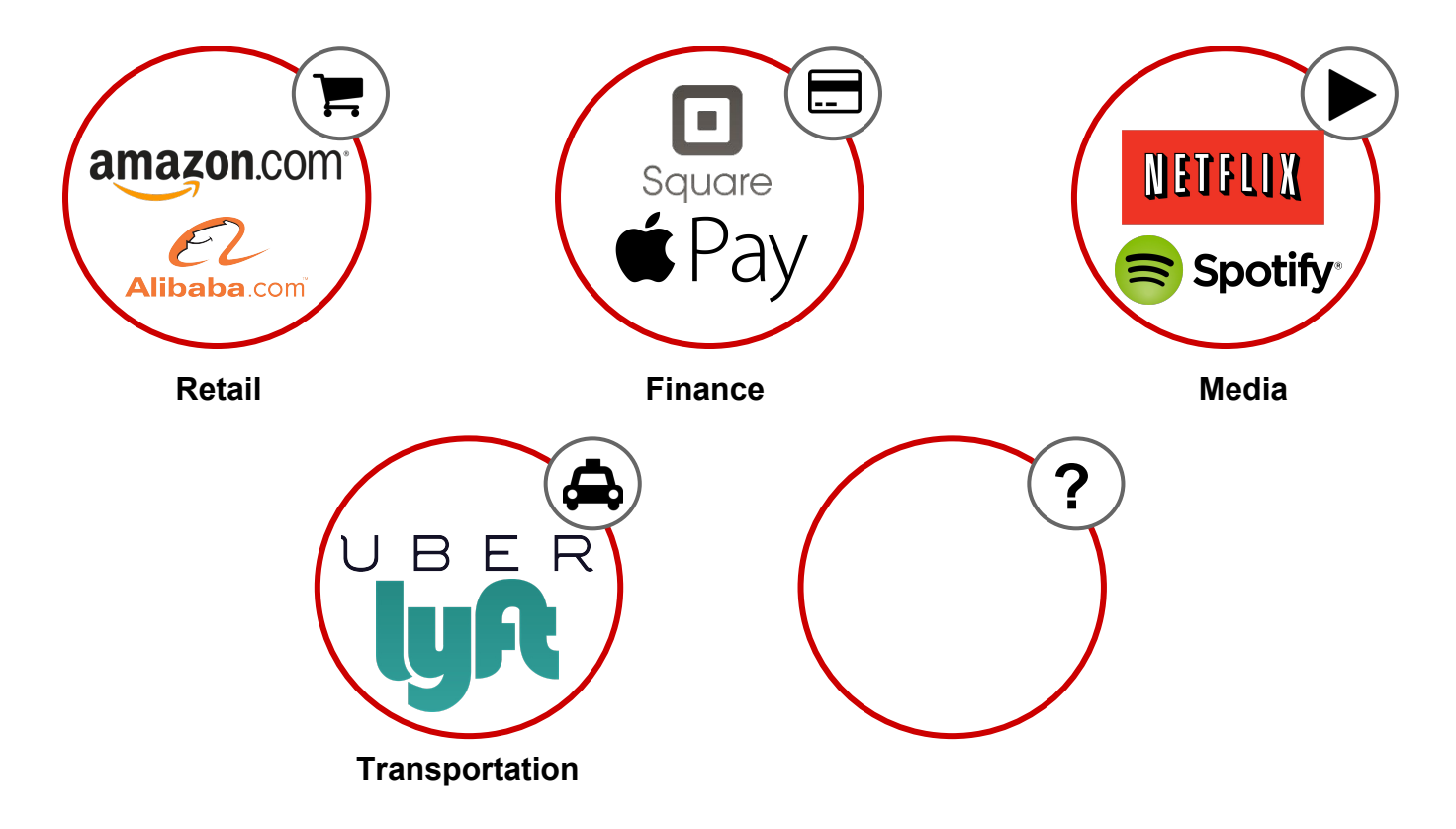

#### **As well in Switzerland**

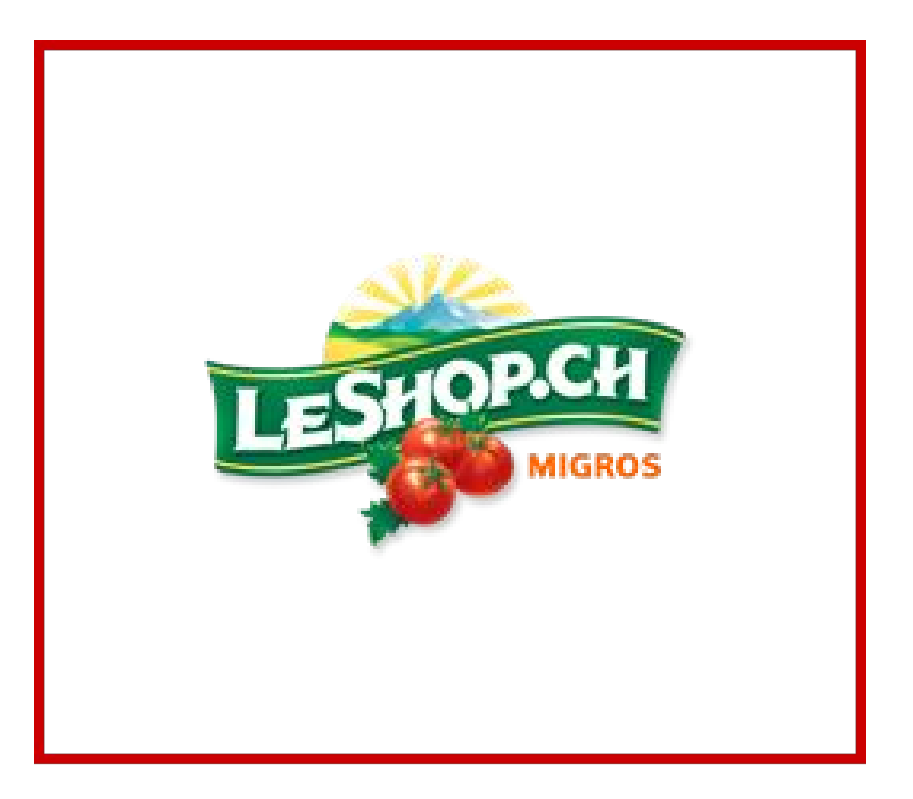

#### openshift.com/customers

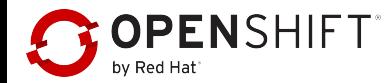

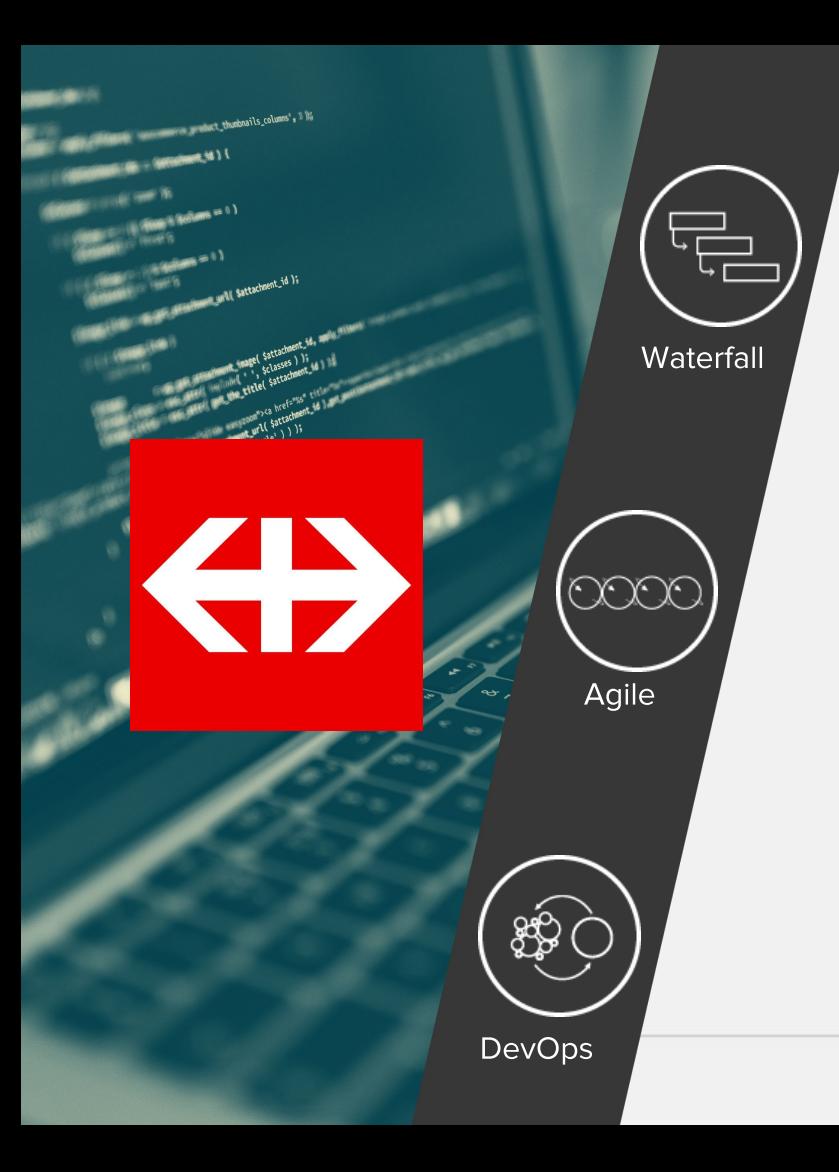

#### **Development Process**

- Shift to more agile development and deployment processes
- Increased collaboration between  $\bullet$ Development & Operations
- Move from Continuous Integration  $\bullet$ to Continuous Deployment

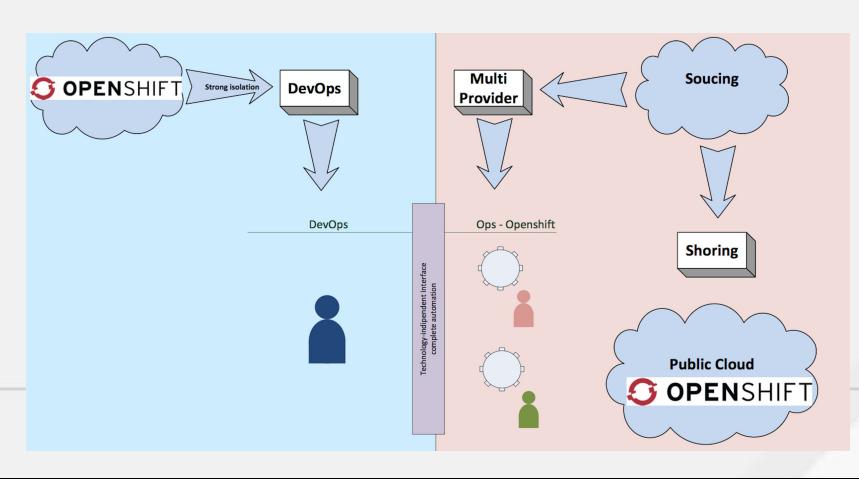

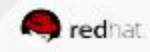

# 2 000 000 000

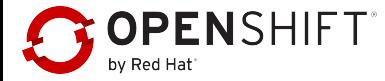

# 11.6 sec

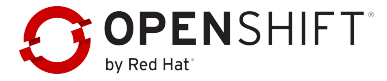

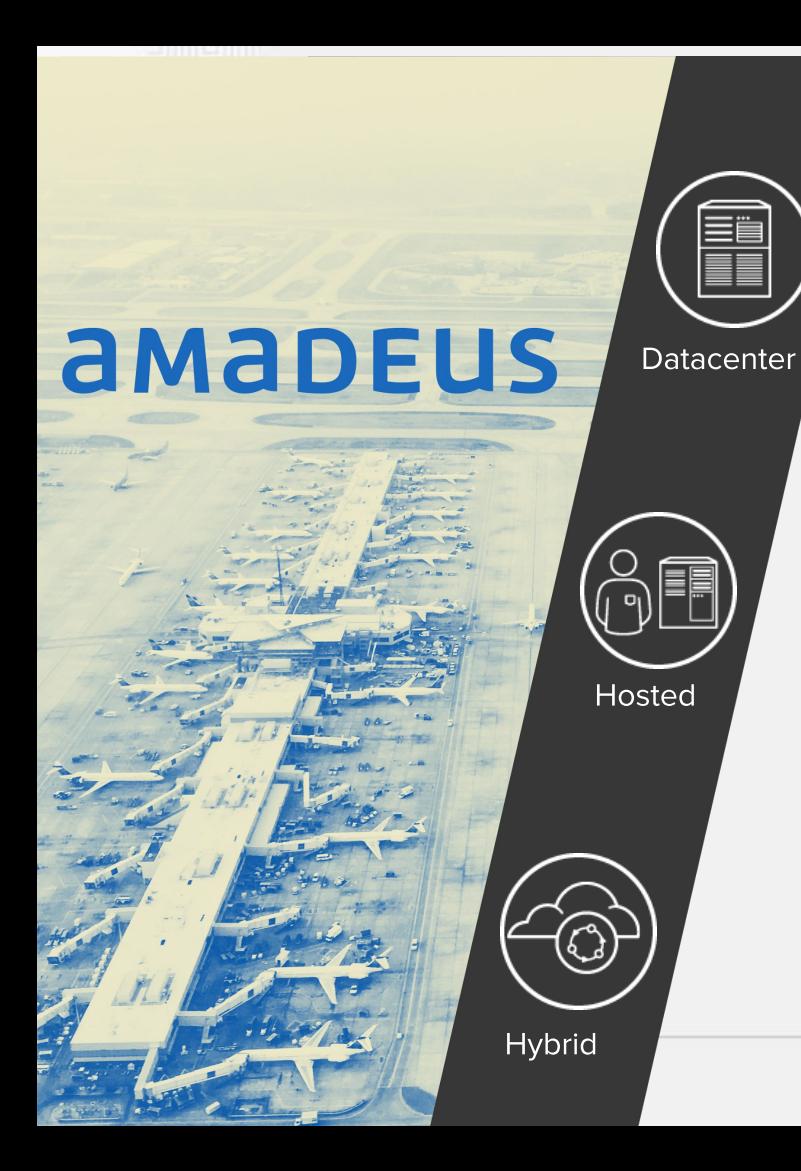

#### From 50 to 100000 Transaction per booking

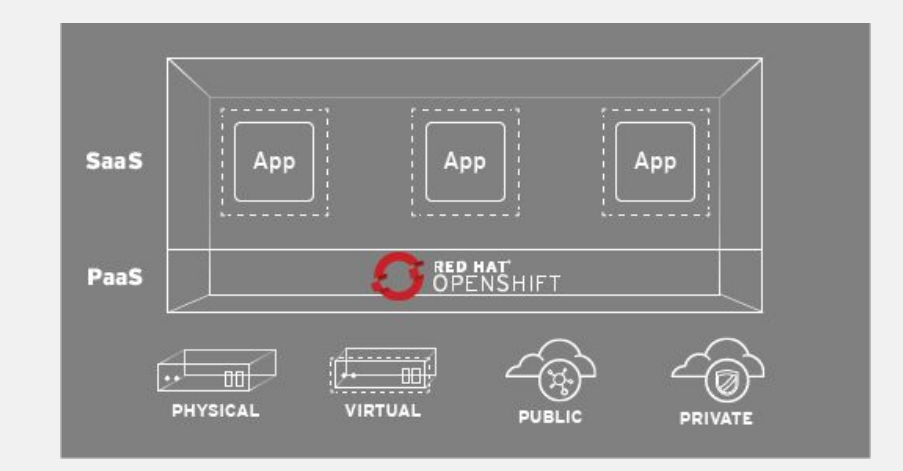

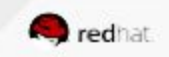

# What is I.T. today?

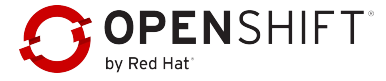

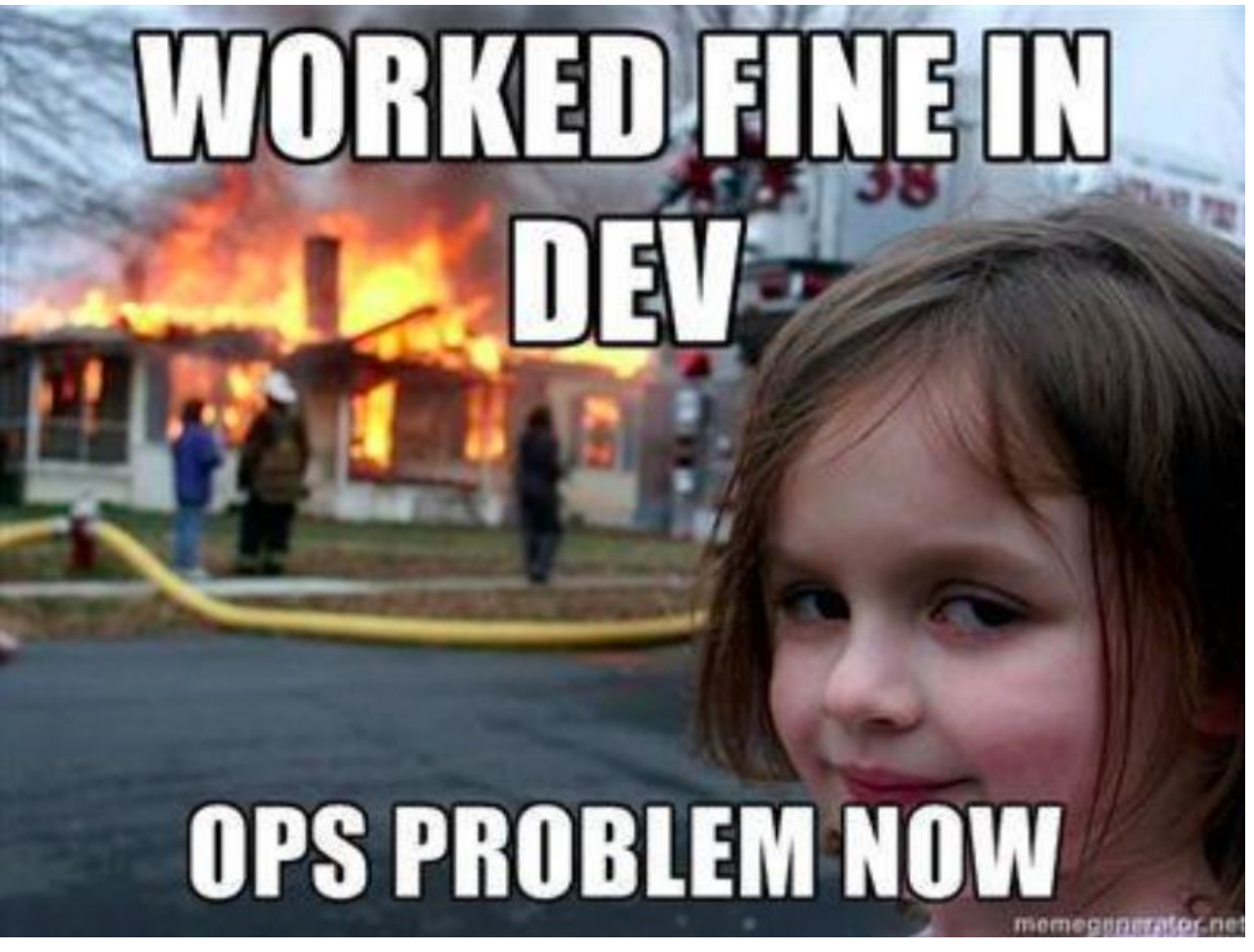

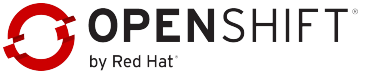

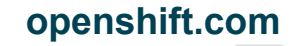

### **WATERFALL AND SILOS**

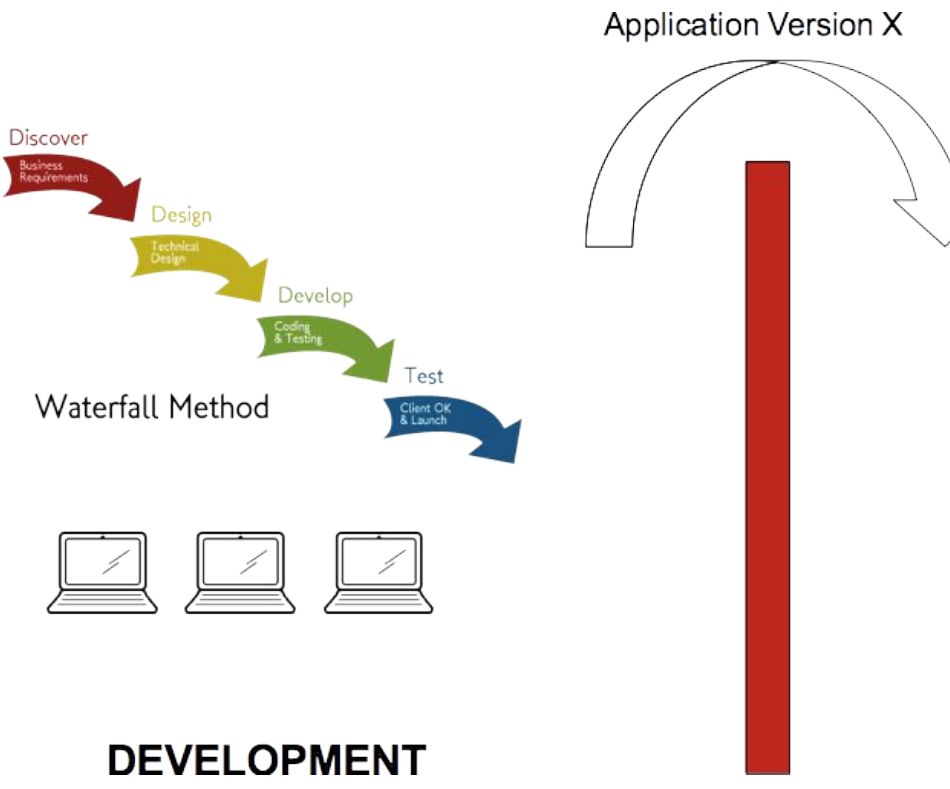

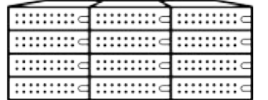

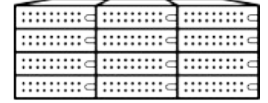

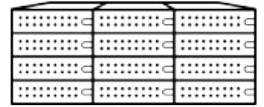

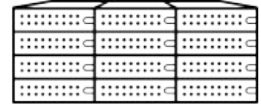

#### **OPERATIONS**

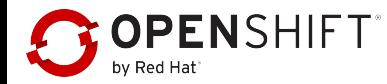

# **WHAT CAN I.T. DO?**

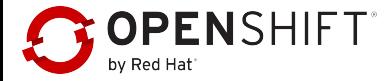

#### **AGILE SOFTWARE DEVELOPMENT**

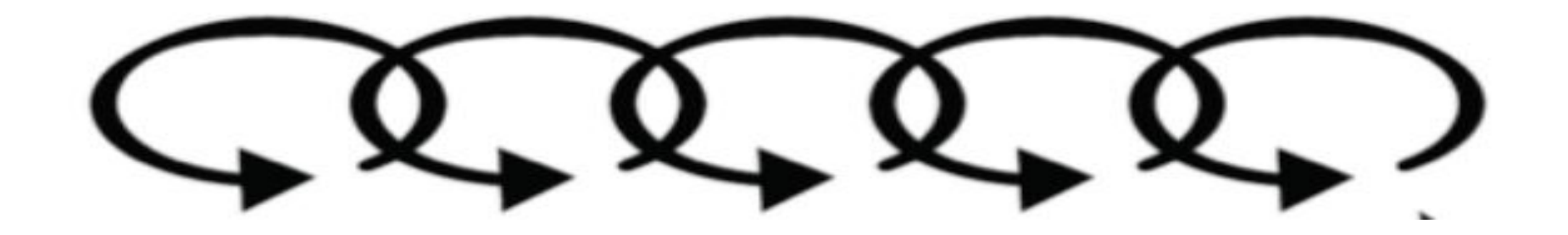

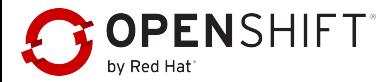

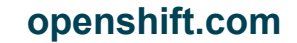

#### **DEVOPS MOVEMENT**

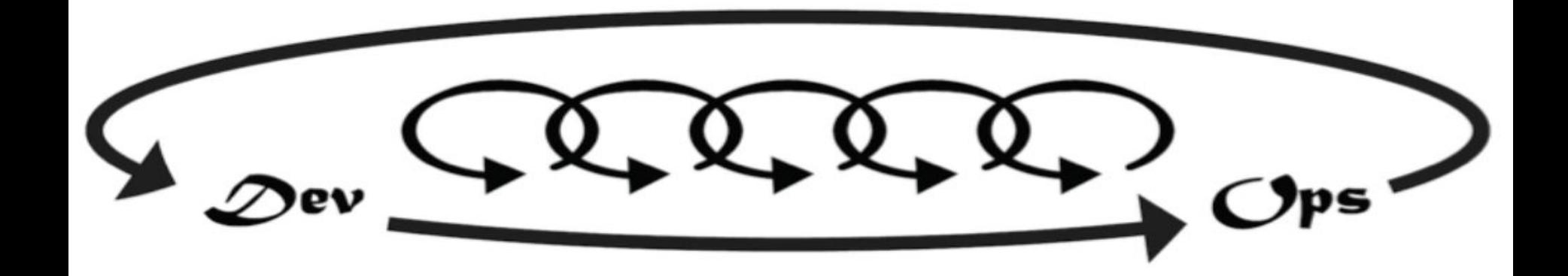

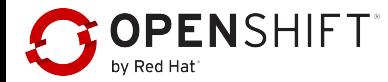

## **WHAT ENABLES DEVOPS?**

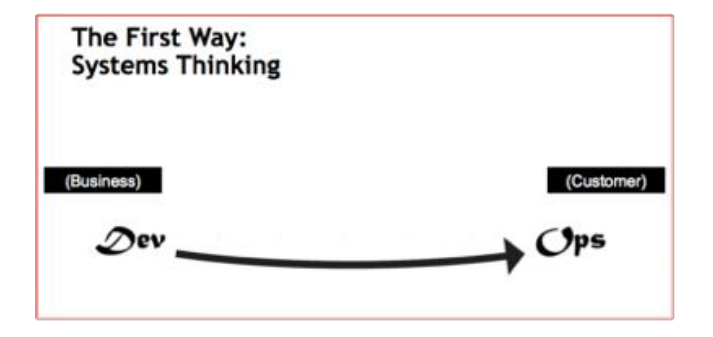

 $\checkmark$  STANDARDIZED ENVIRONMENTS  $\checkmark$  automated provisioning

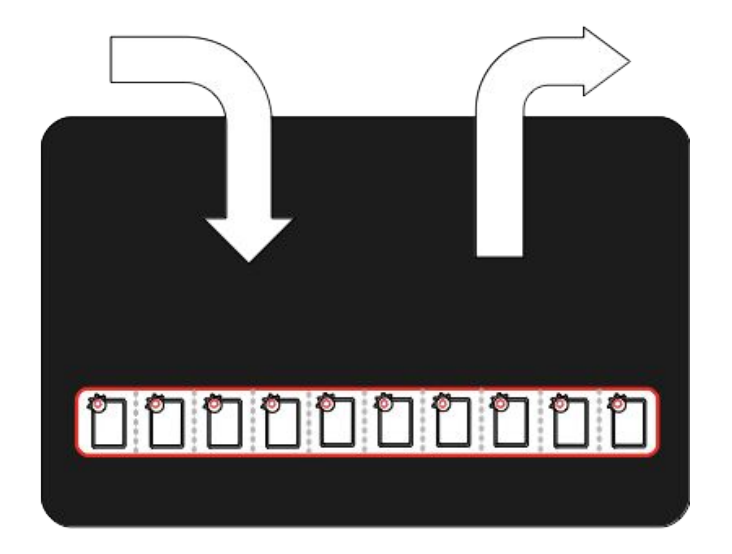

"Configuration in Code"

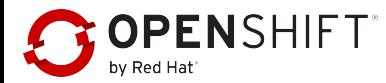

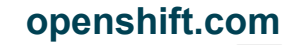

## **WHAT ENABLES DEVOPS?**

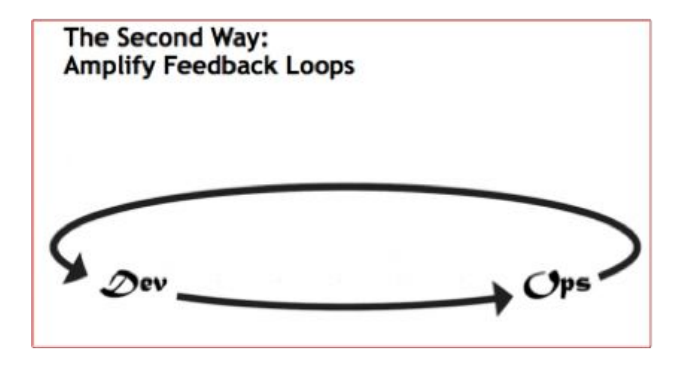

 $\checkmark$  CONTINUOUS INTEGRATION  $\checkmark$  CONTINUOUS DELIVERY

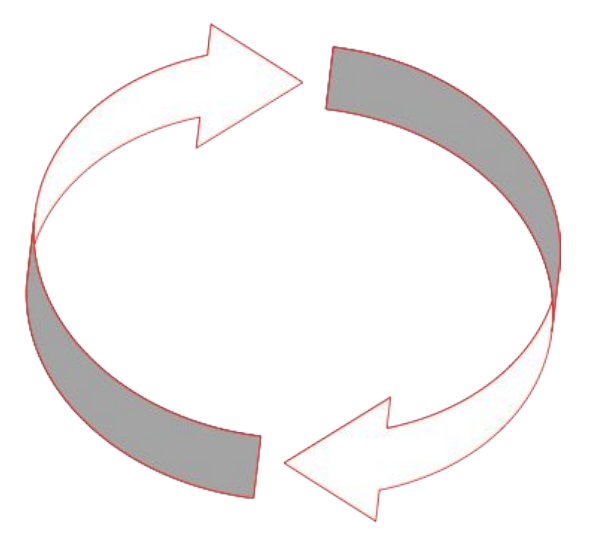

#### CI/CD: Automated Testing and Deployment

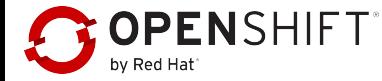

#### **WHAT ENABLES DEVOPS?**

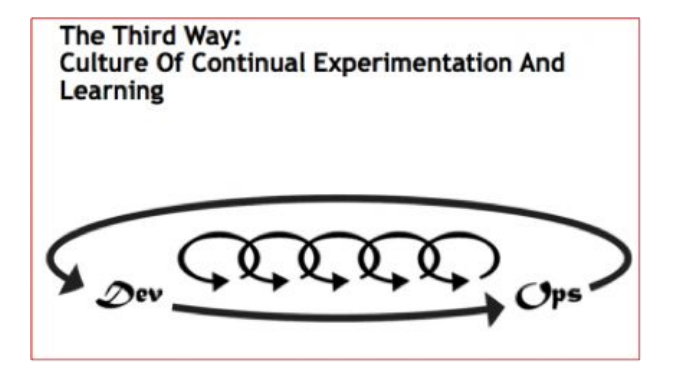

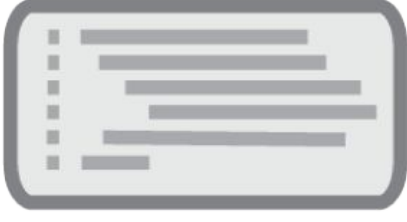

**√ DEVELOPER SELF-SERVICE**  $\checkmark$  RAPID PROTOTYPING

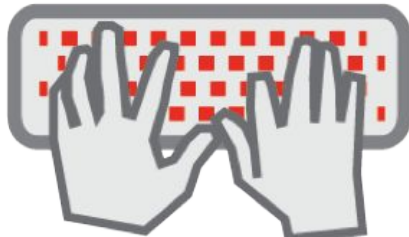

#### **Continuous Innovation**

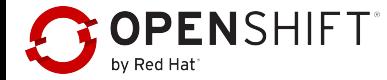

#### **Self Service Portal: Get an AppServer in minutes**

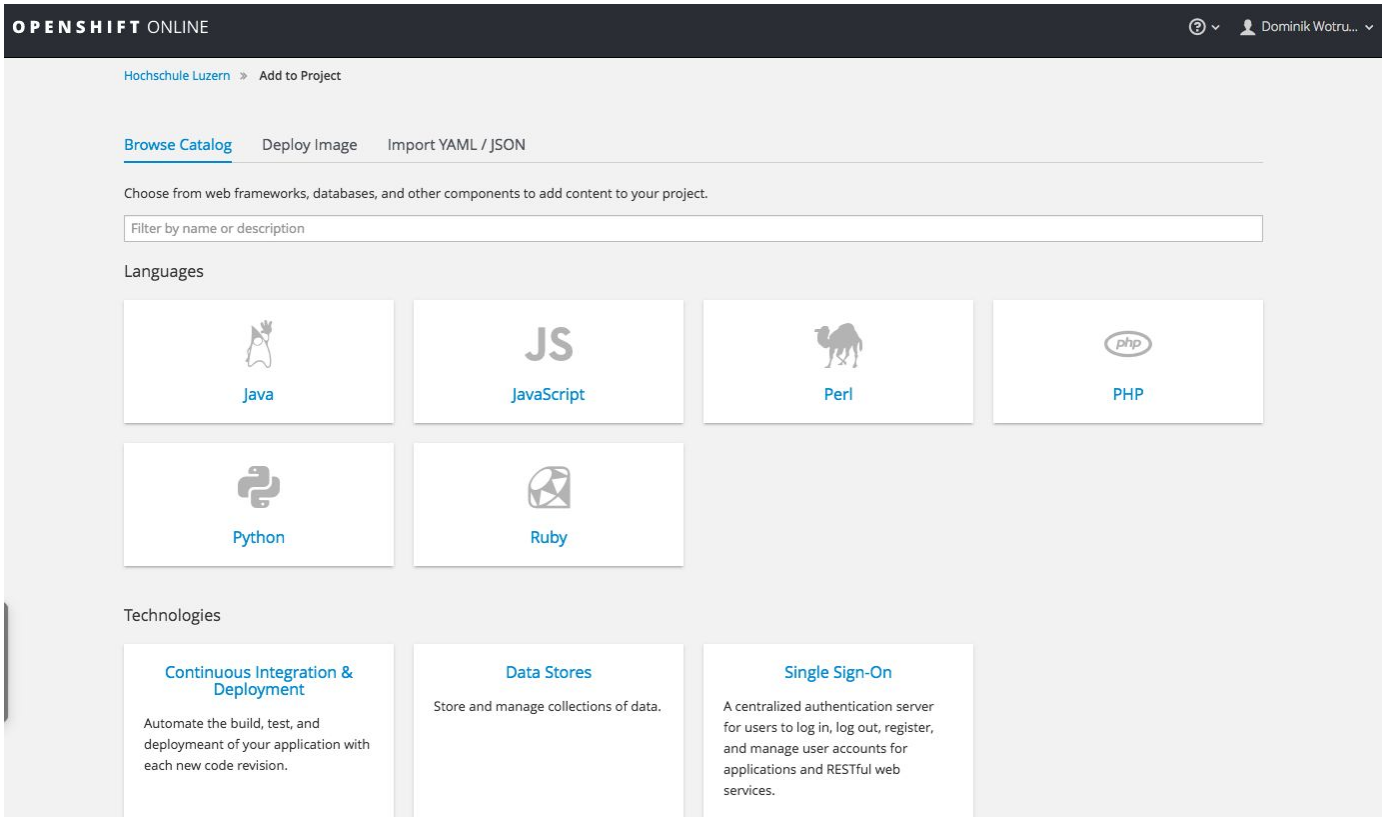

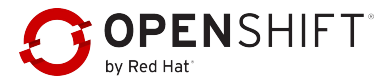

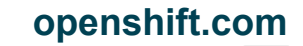

#### **HOW TO GET THERE?**

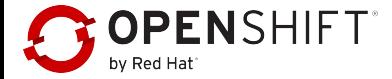

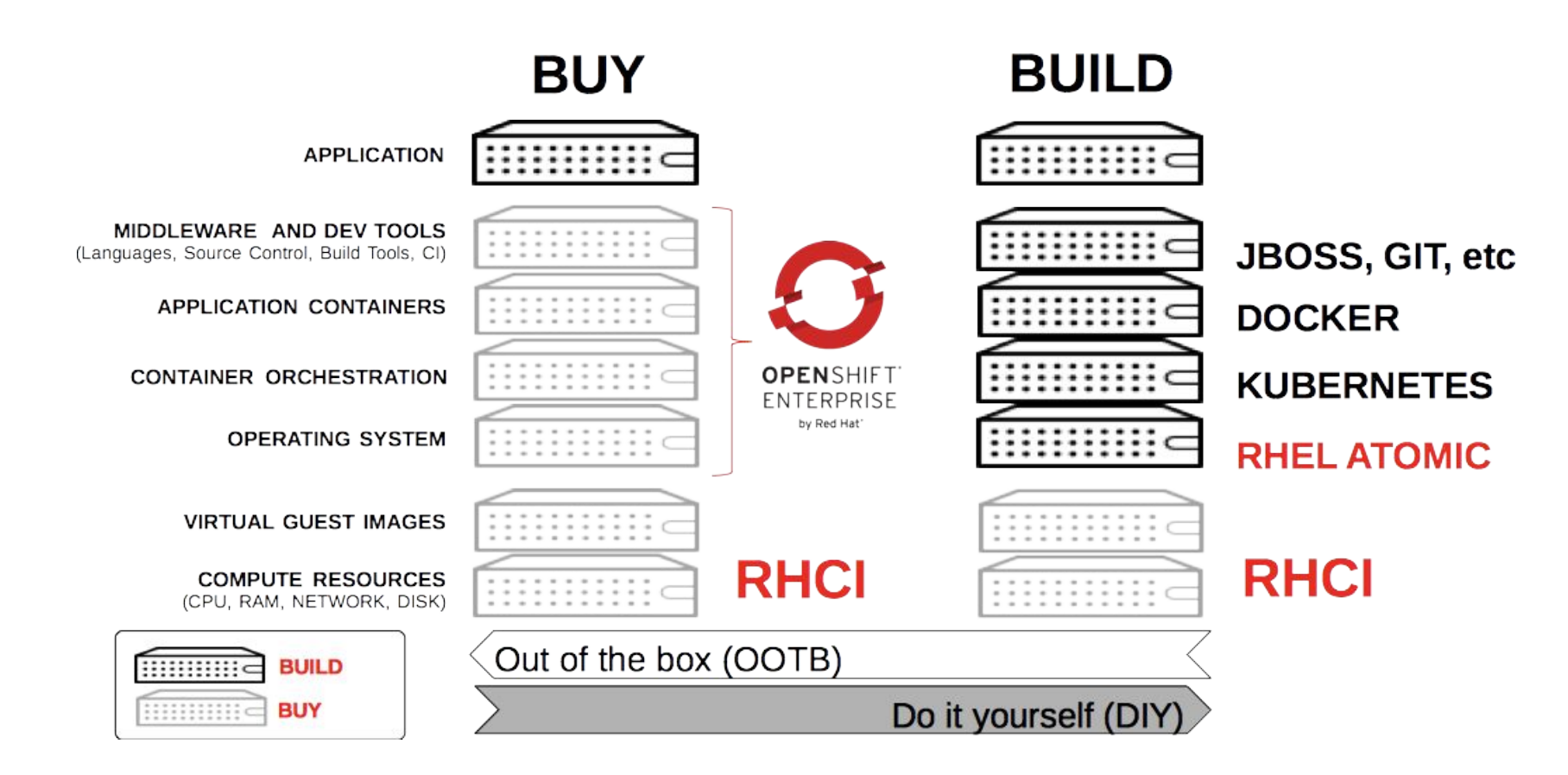

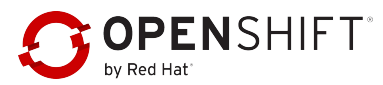

## OpenShift is levering container technology to enable DevOps

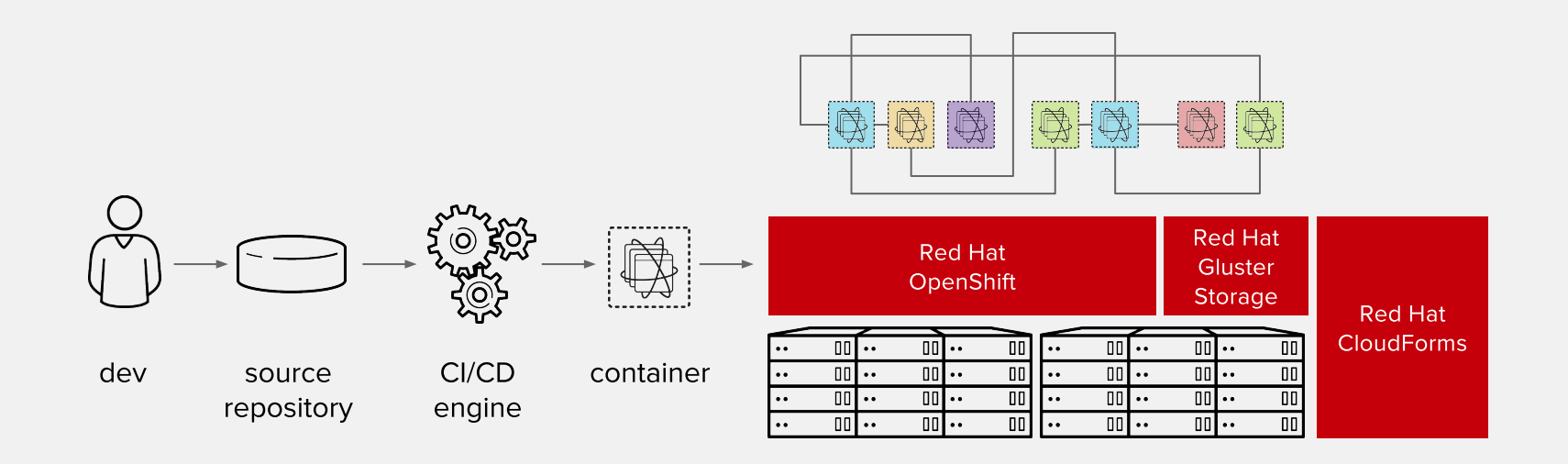

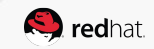

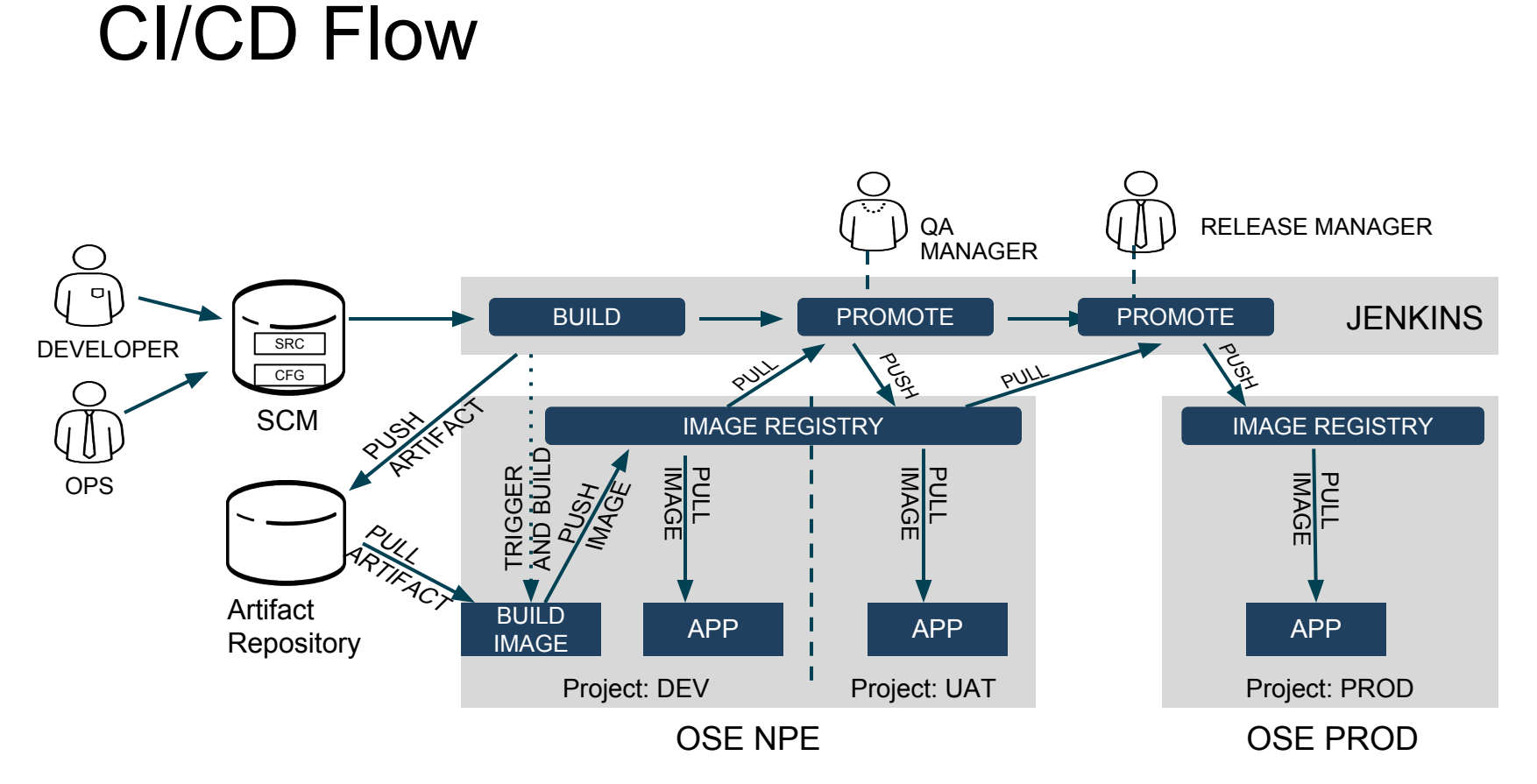

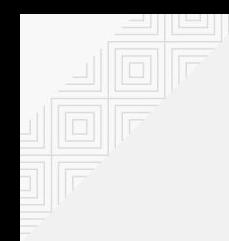

### **WHO IS DOING THIS?**

## **AMADEUS**

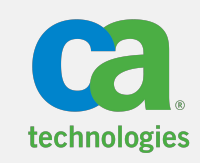

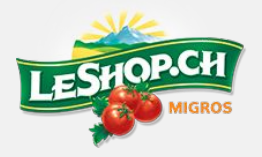

**FICO** 

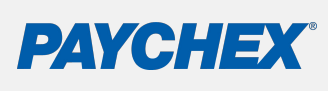

**BBVA** 

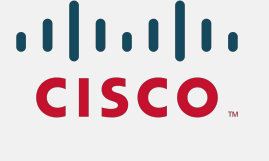

 $T \cdot$ Systems $\cdot$ 

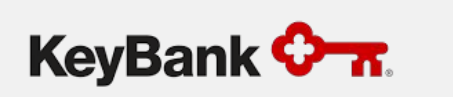

THE UNIVERSITY at CHAPEL HILI

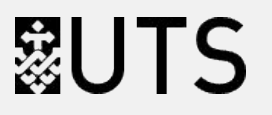

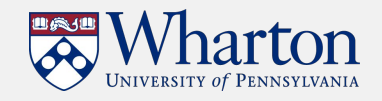

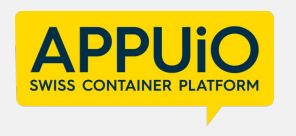

read more at openshift.com/customers

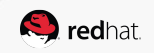

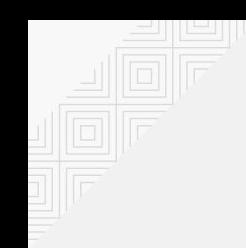

# **Containerized Apps** on Docker Hub

**Image Pulls** on Docker Hub

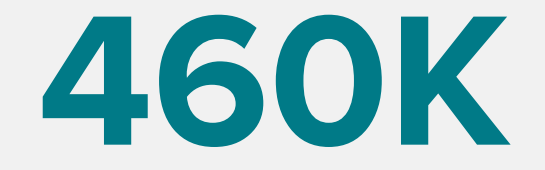

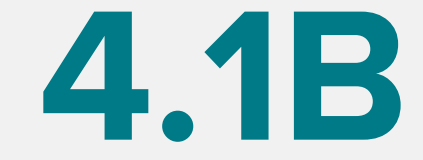

Source: DockerCon 2016 Keynote

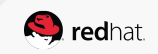

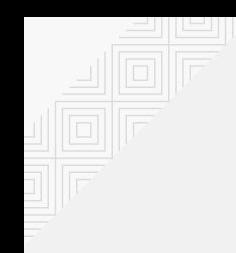

# **Container Adoption Rate** in Production

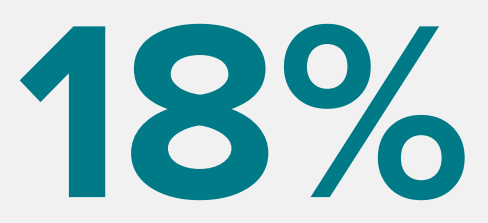

Source: RightScale 2016 State of the Cloud Report

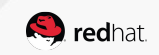

**GENERAL DISTRIBUTION** 

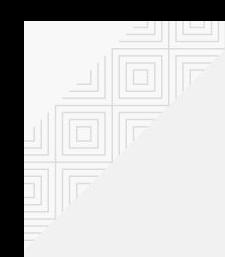

# Why the Difference?

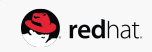

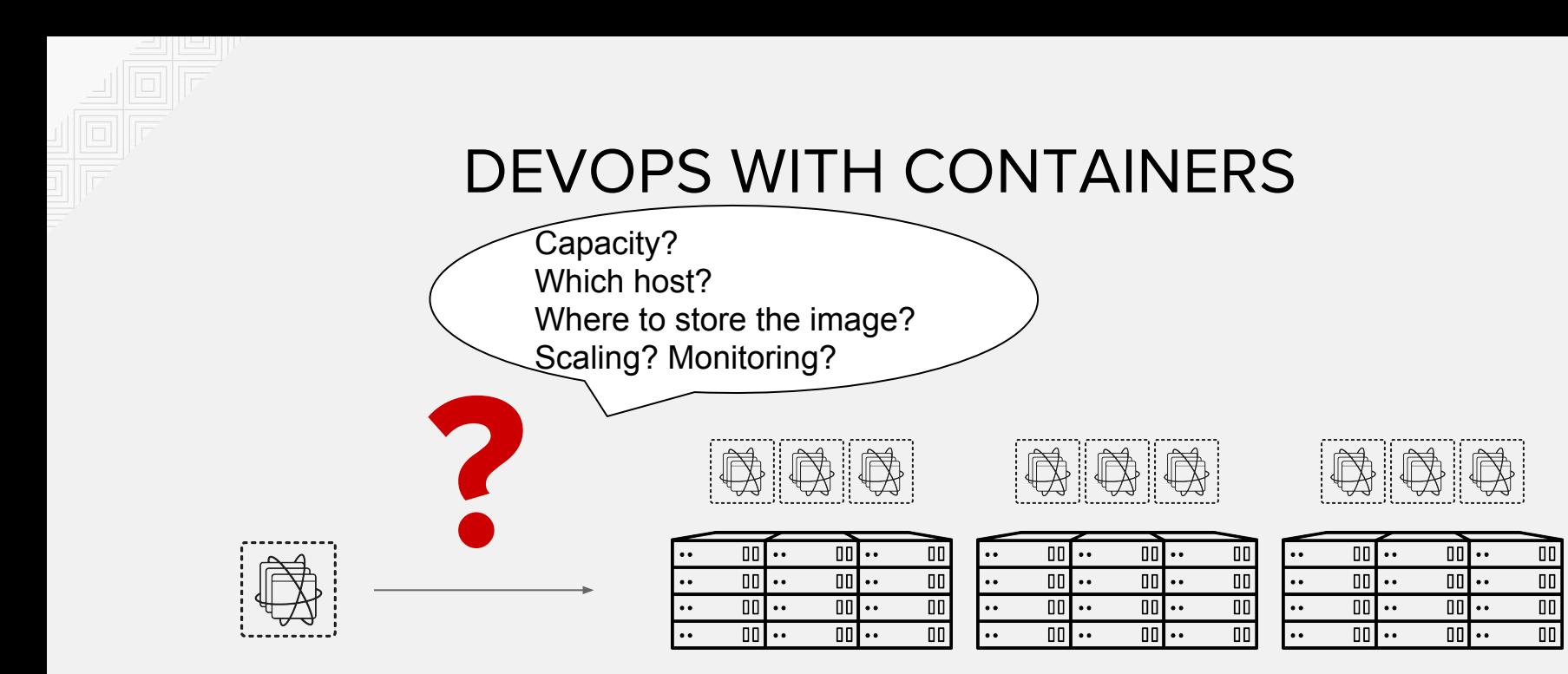

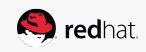

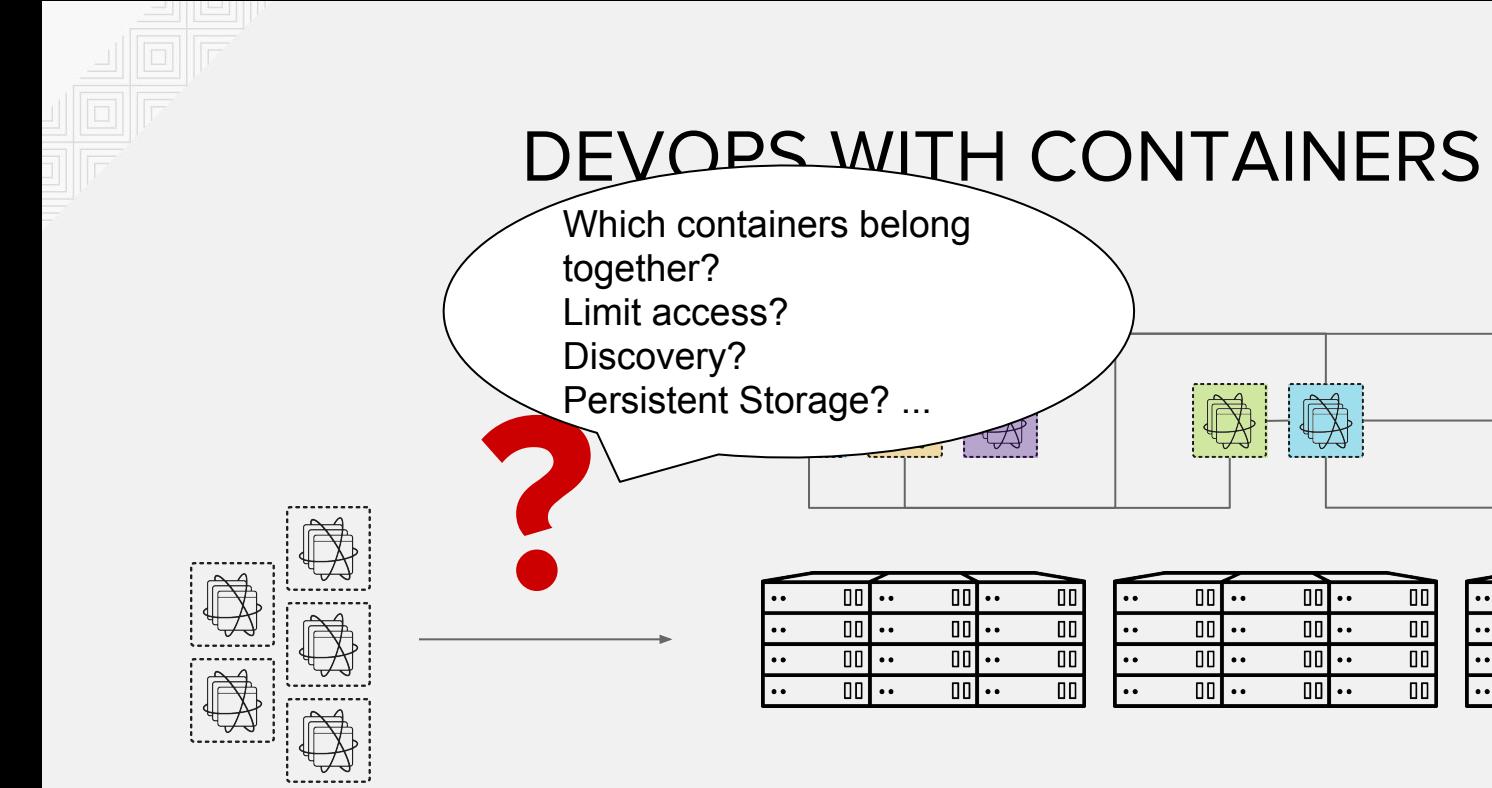

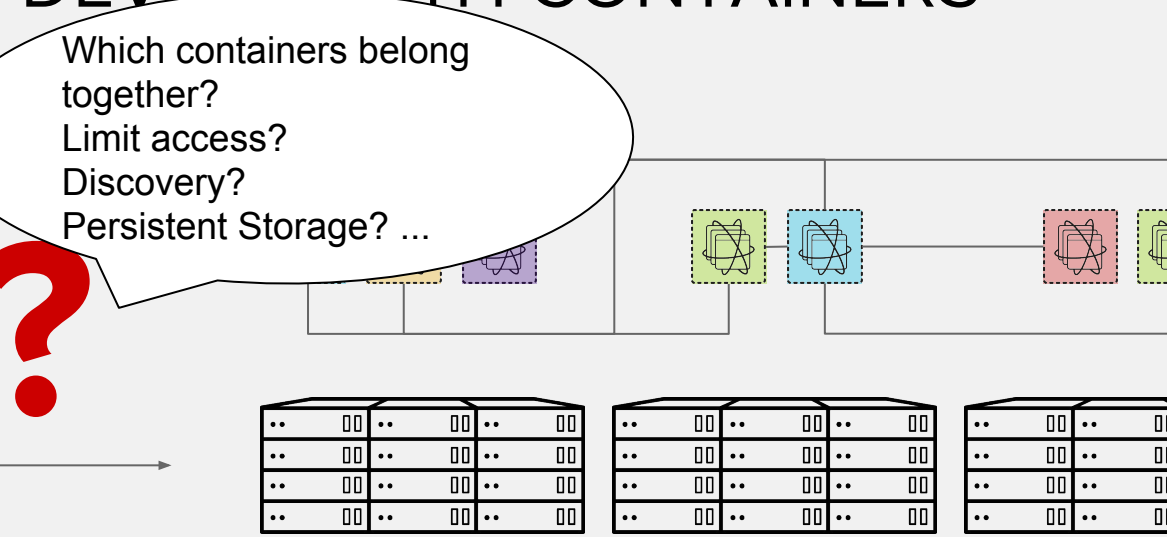

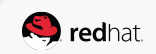

力

00 00  $\overline{\mathsf{u}}$  $\overline{10}$ 

## WE NEED MORE THAN JUST CONTAINERS

Scheduling Decide where to deploy containers Security Control who can do what

Lifecycle and health Keep containers running despite failures **Scaling** Scale containers up and down

**Discovery** Find other containers on the network

Visibility into running containers

Monitoring

Persistence Survive data beyond container lifecycle

Aggregation Compose apps from multiple containers

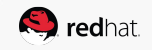

## 100,000ft View Red Hat Container Stack (laaS, **CaaS and PaaS**

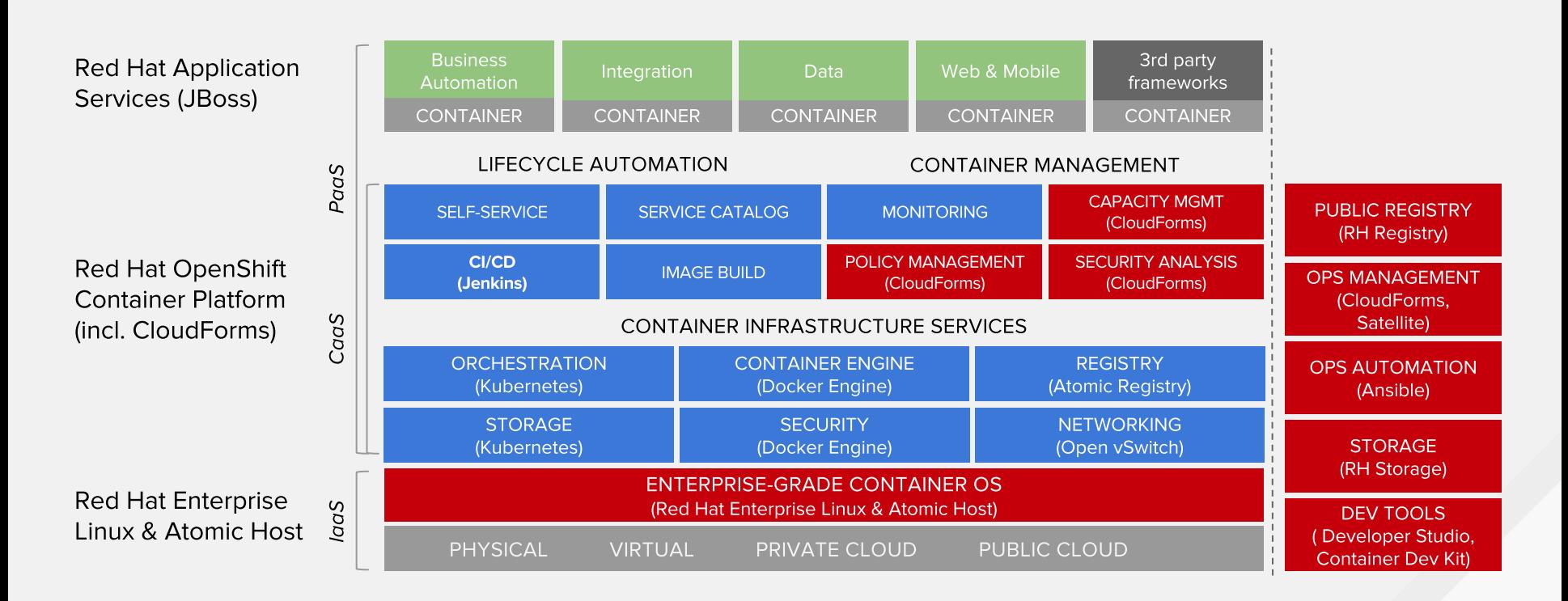

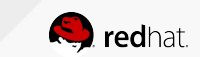

#### Critical features for both Dev and Ops

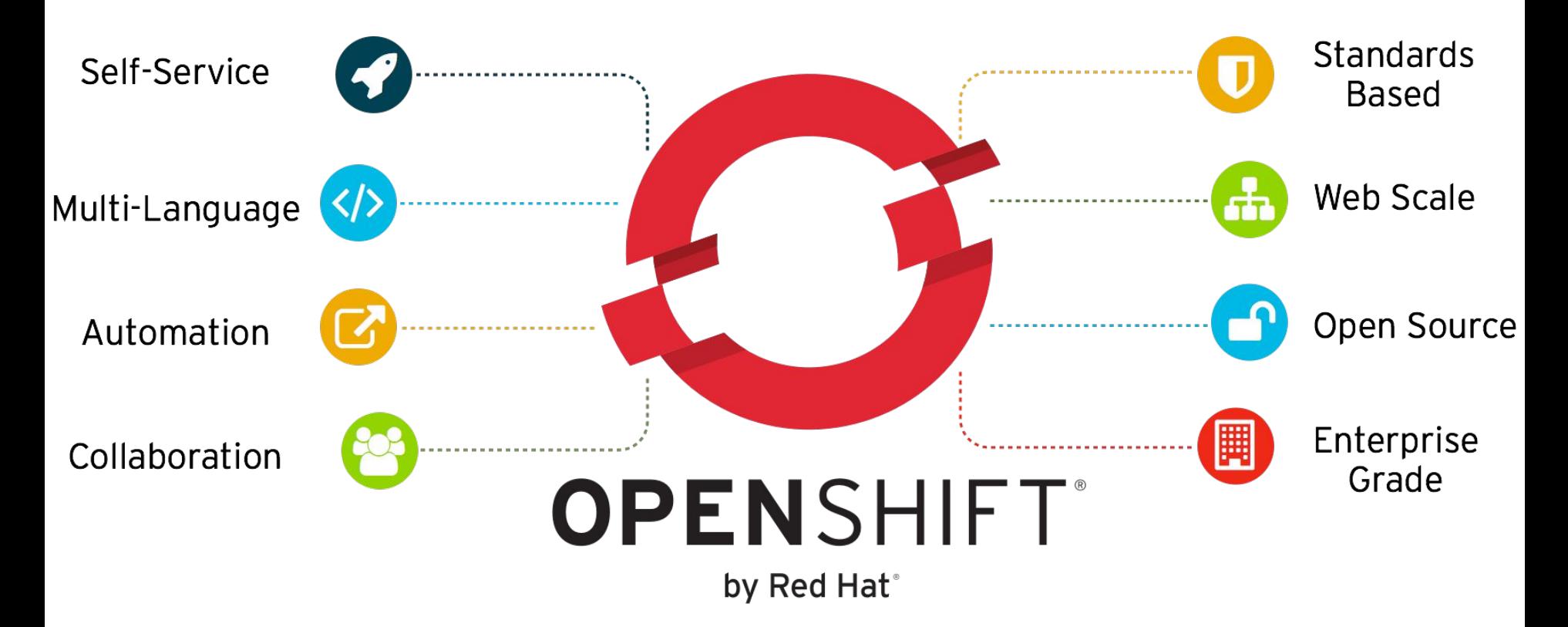

#### Community Powered Innovation

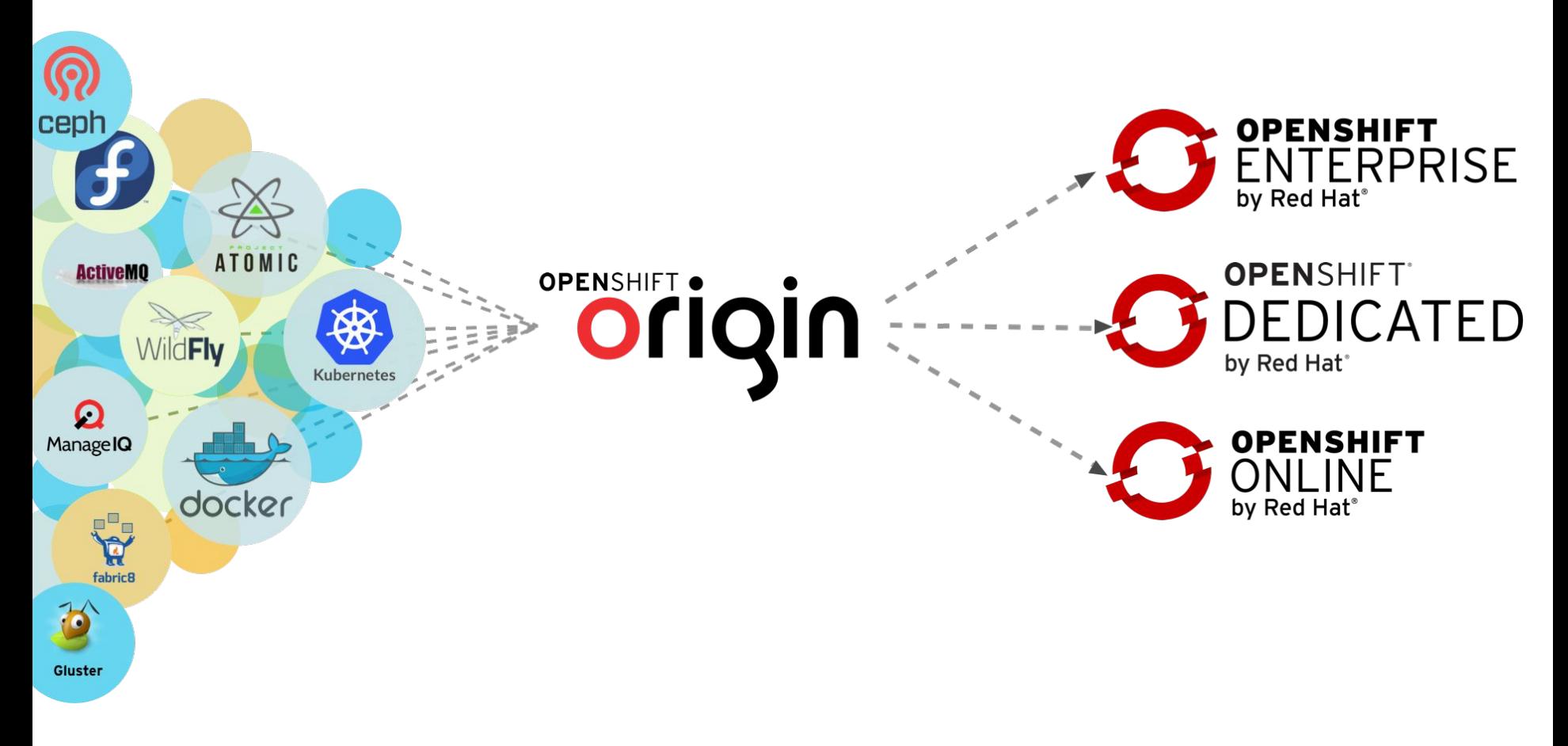

#### Portability across hybrid Infrastructures

#### **Choose your IaaS**

OpenShift will run anywhere RHEL runs (on-premise and in the cloud)

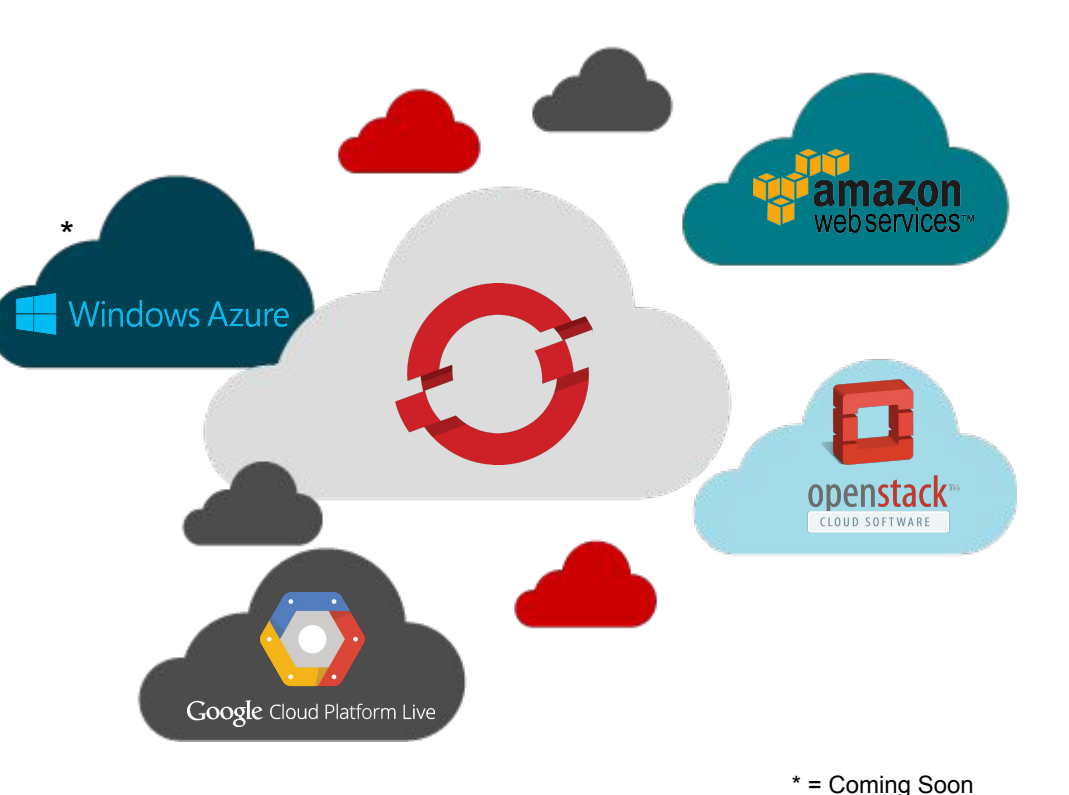

#### Scalability: Pokémon Go powered by Kubernetes and Docker

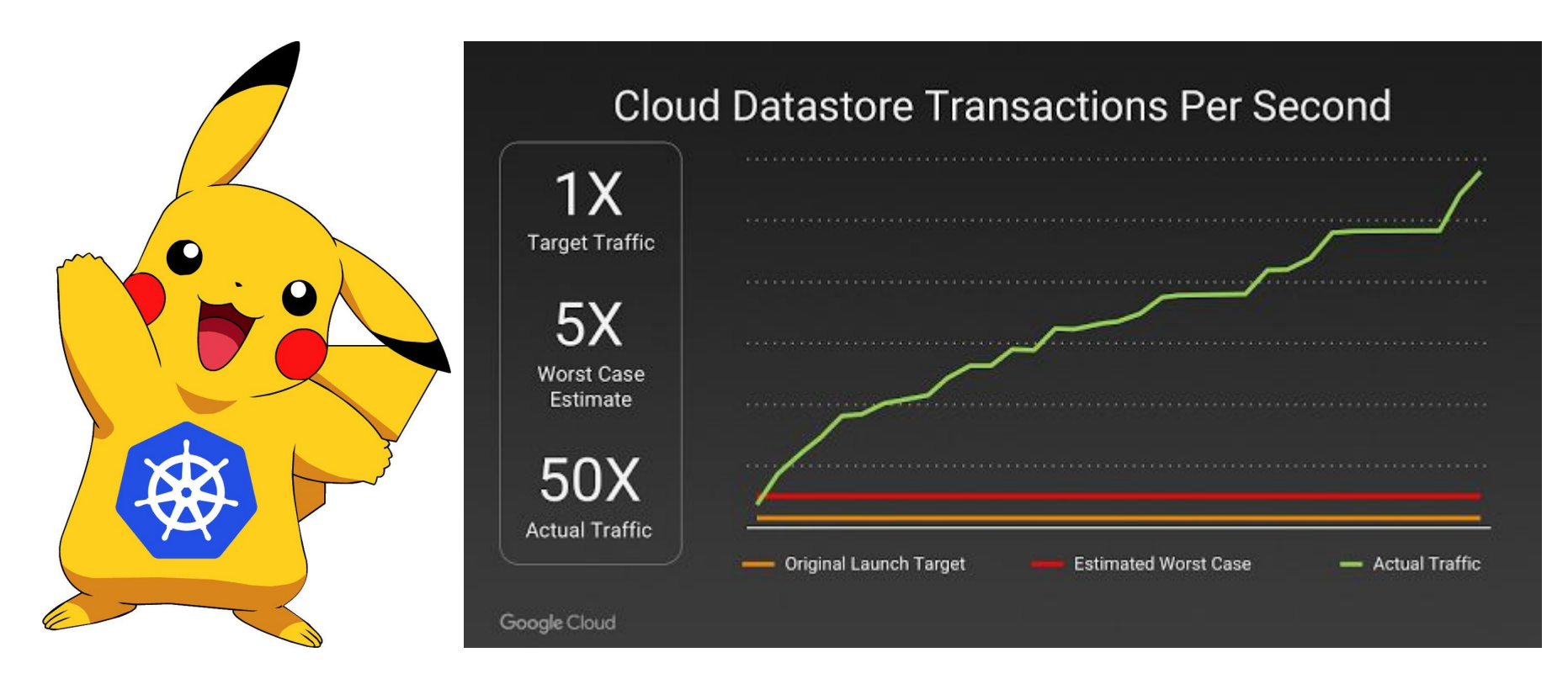

**https://cloudplatform.googleblog.com/2016/09/bringing-Pokemon-GO-to-life-on-Google-Cloud.html**

#### **JBoss Middleware Services on OpenShift**

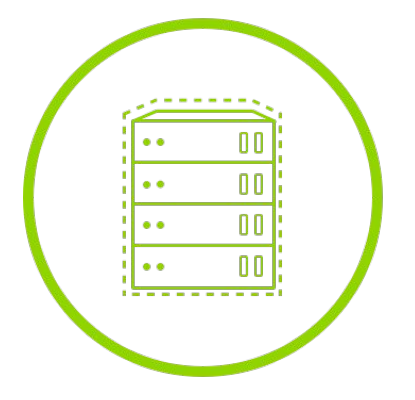

**Application Container Services**

- JBoss Enterprise Application Platform
- JBoss Web Server / Tomcat
- JBoss Developer **Studio**

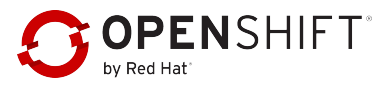

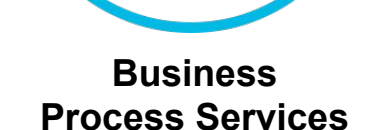

- Business Process Management \*
- Business Rules Management System \*

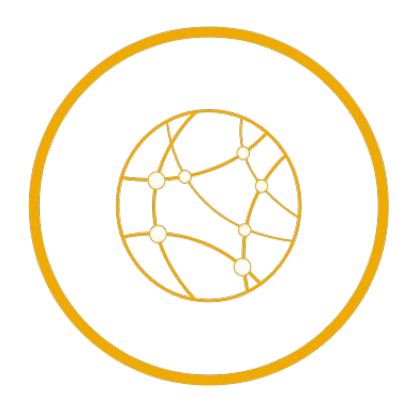

**Integration Services**

- **Fuse**
- A-MQ
- Data Virtualization

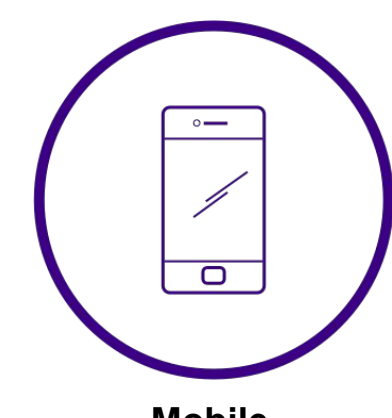

**Mobile Services**

● Red Hat Mobile / FeedHenry \*

**openshift.com** \* = Coming Soon

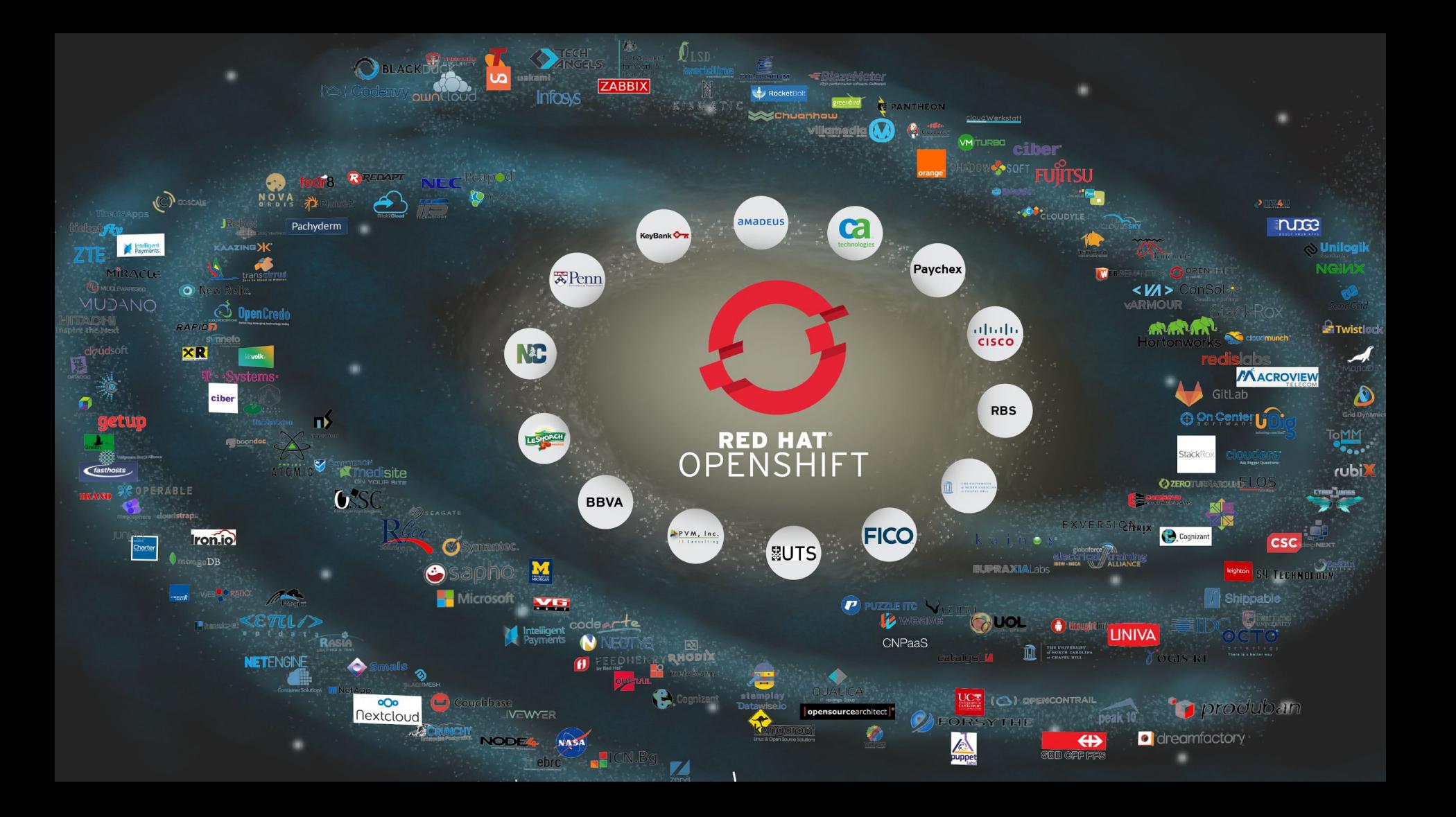

#### **Cloud Management**

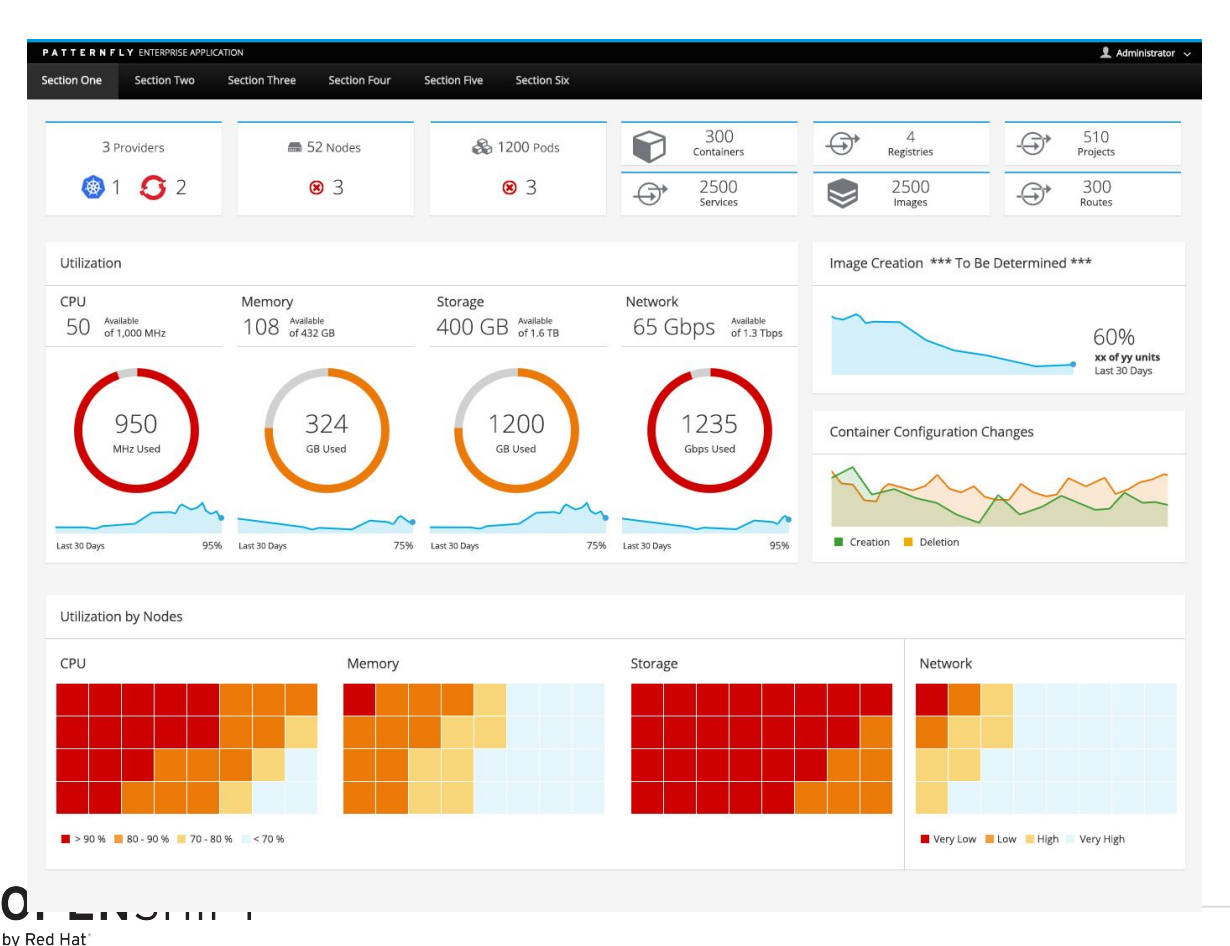

## **The Business Value of OpenShift Increase agility, lower TCO**

- 8<sub>mo</sub> 66% Payback on investment Faster app delivery
- 40% Infrastructure savings
- 20%
	- **IT Staff productivity** improvement

530% ROI over 5 years

- \$1.3M
- Average annual business benefits per 100 developers

Source: The Business Value of Red Hat OpenShift, IDC, September 2016

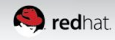

# **OpenShift**

Architecture Overview

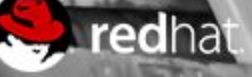

#### **10,000ft View**

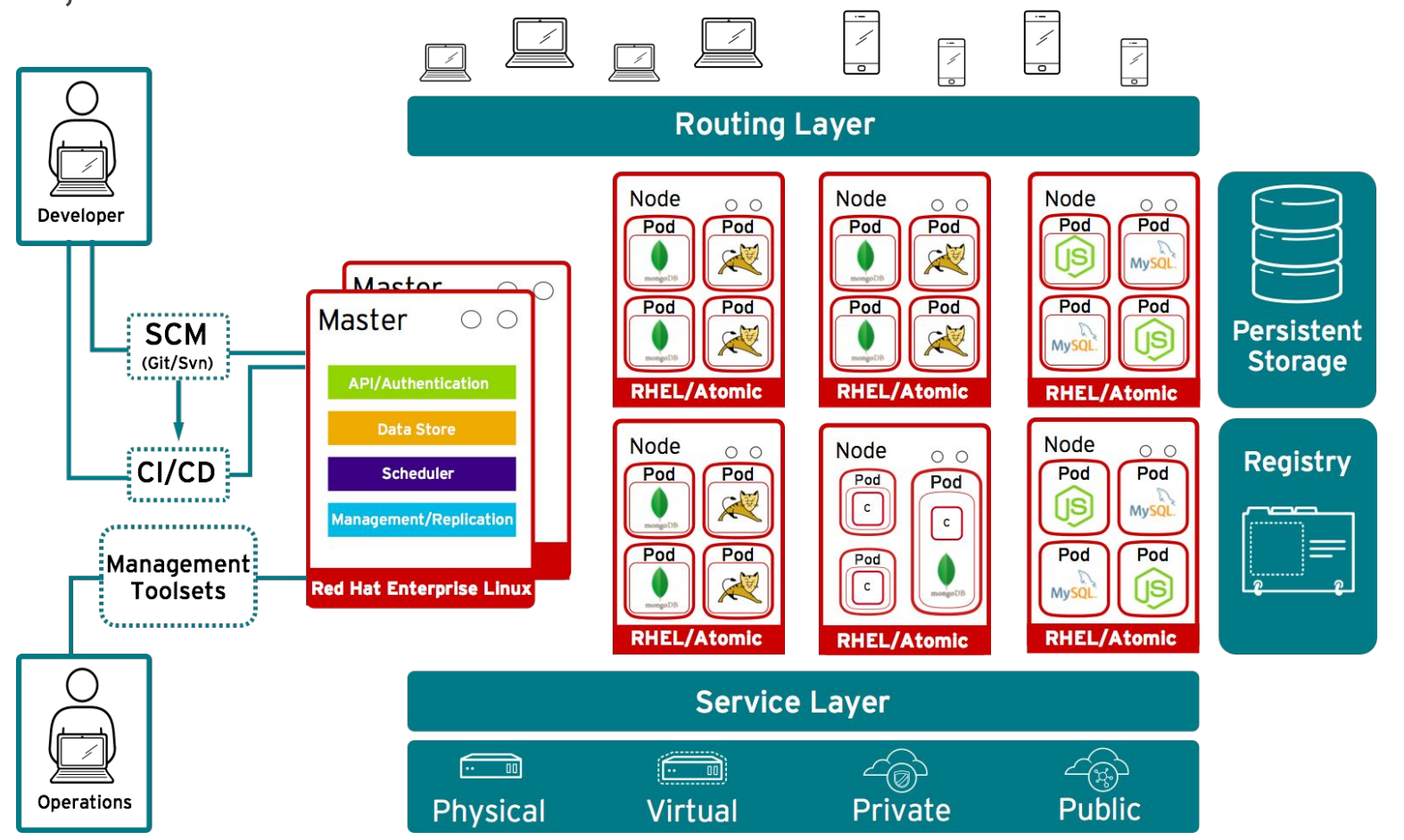

#### OpenShift runs on your choice of infrastructure

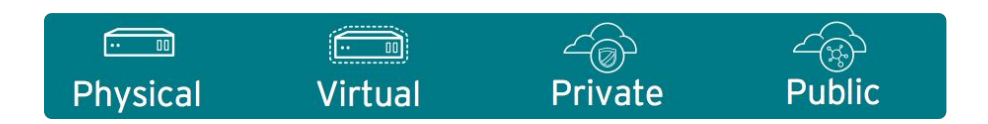

#### Nodes are instances of RHEL where apps will run

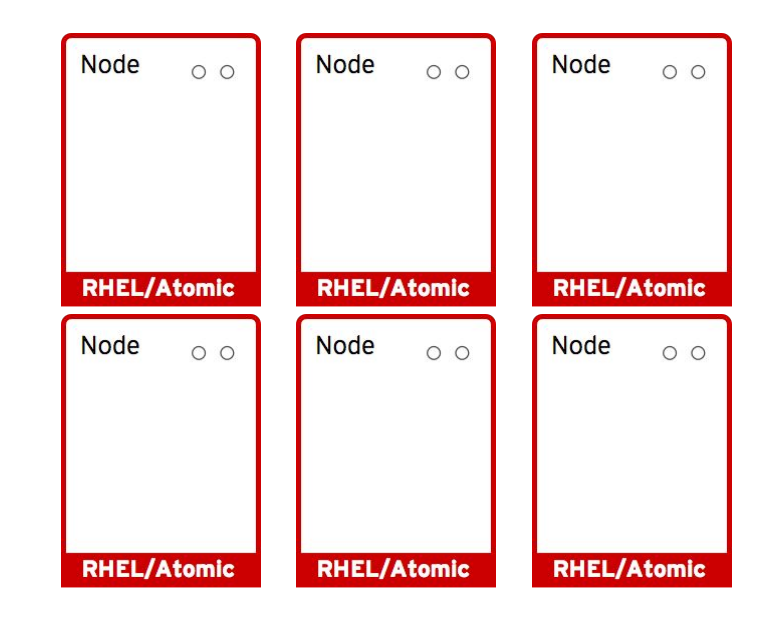

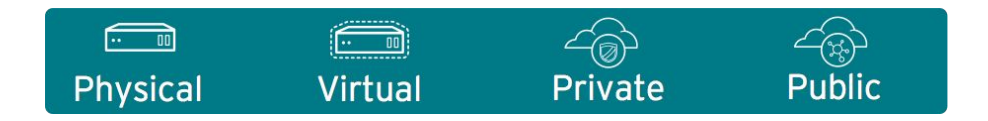

#### App services run in docker containers on each node

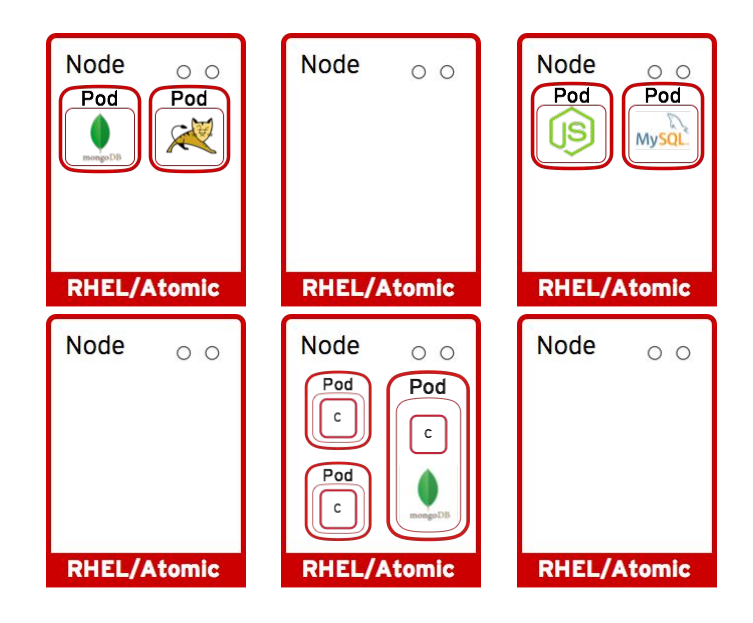

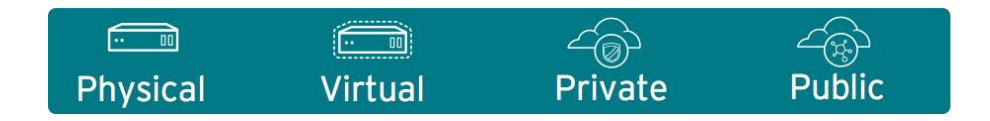

#### Pods run one or more docker containers as a unit

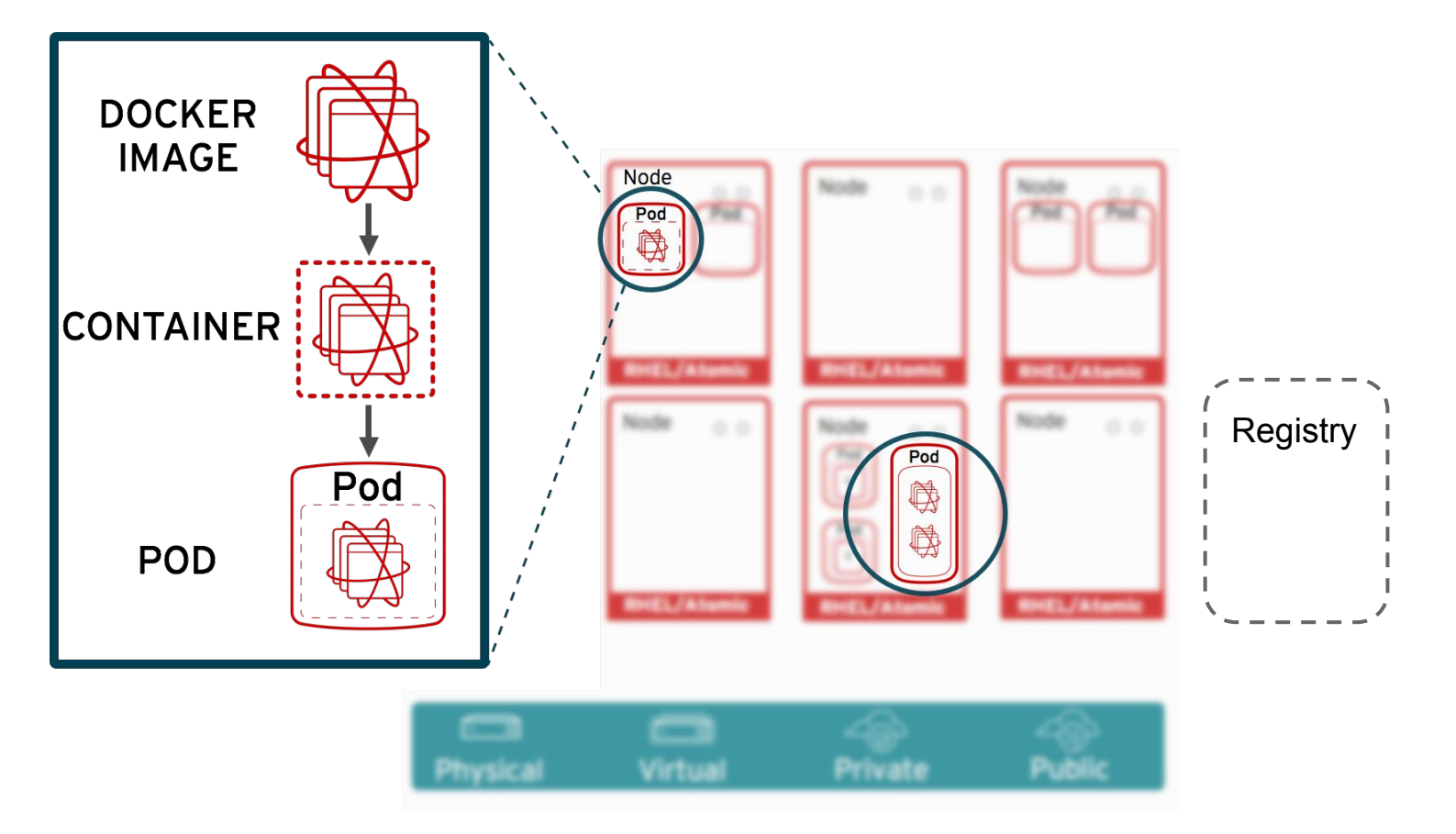

#### Masters leverage kubernetes to orchestrate nodes / apps

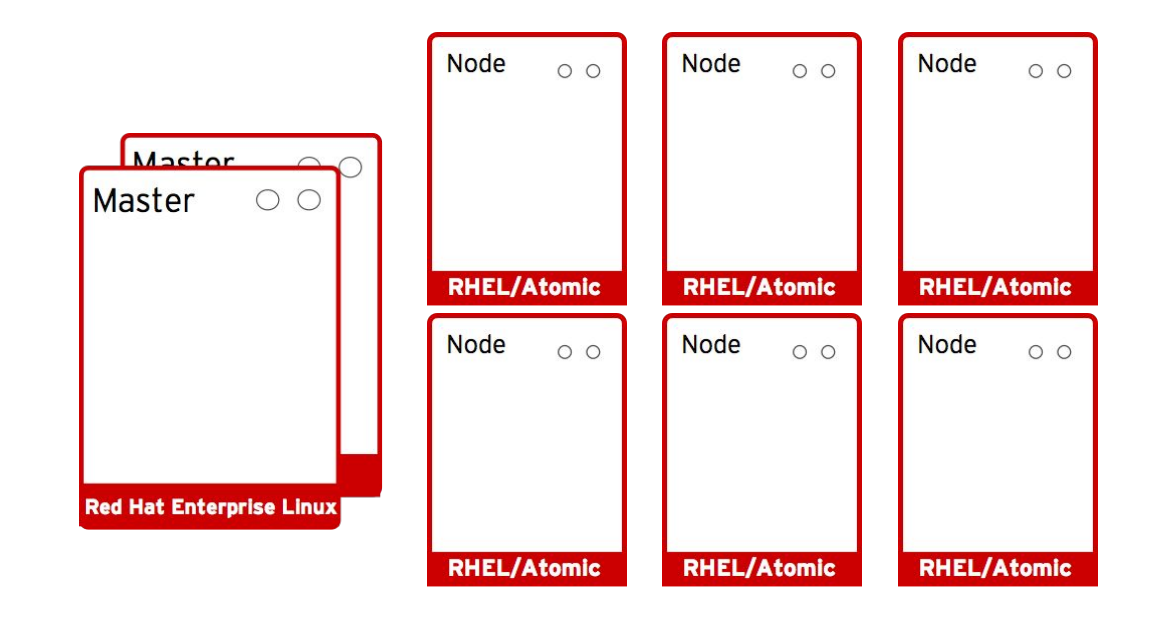

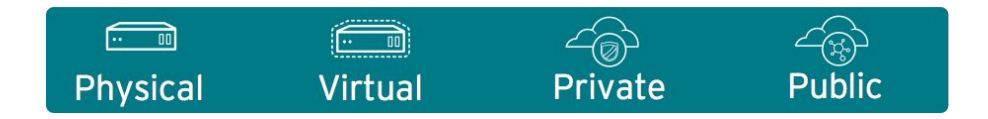

#### Master provides authenticated API for users & clients

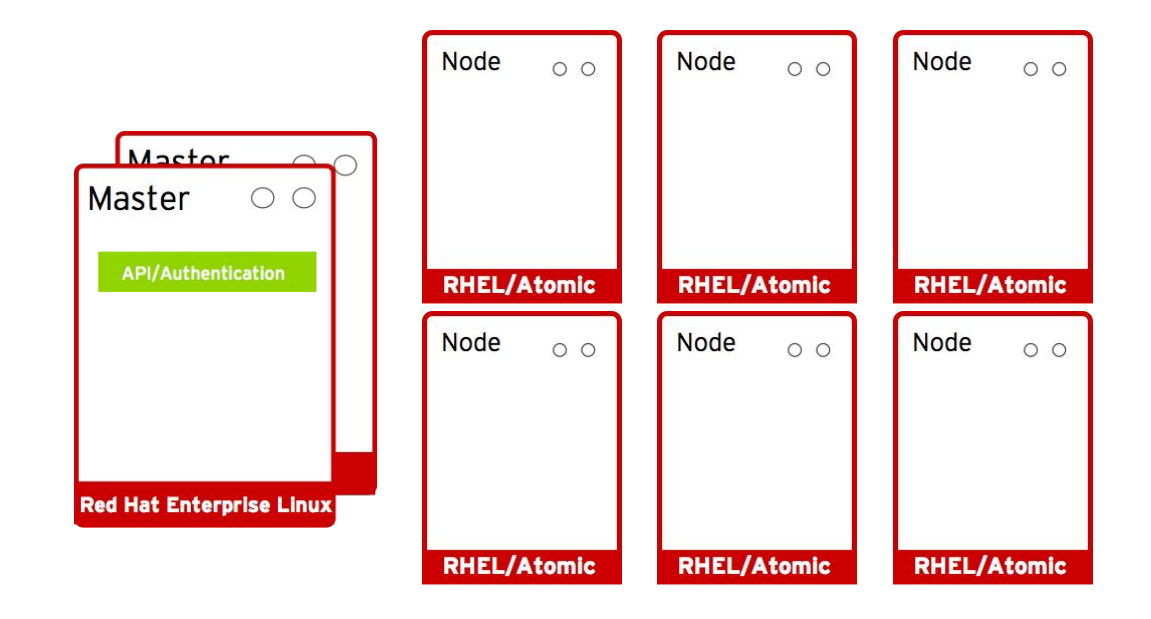

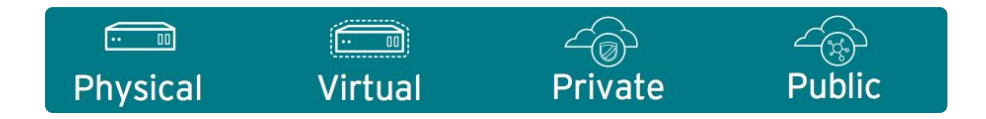

#### Master uses etcd key-value data store for persistence

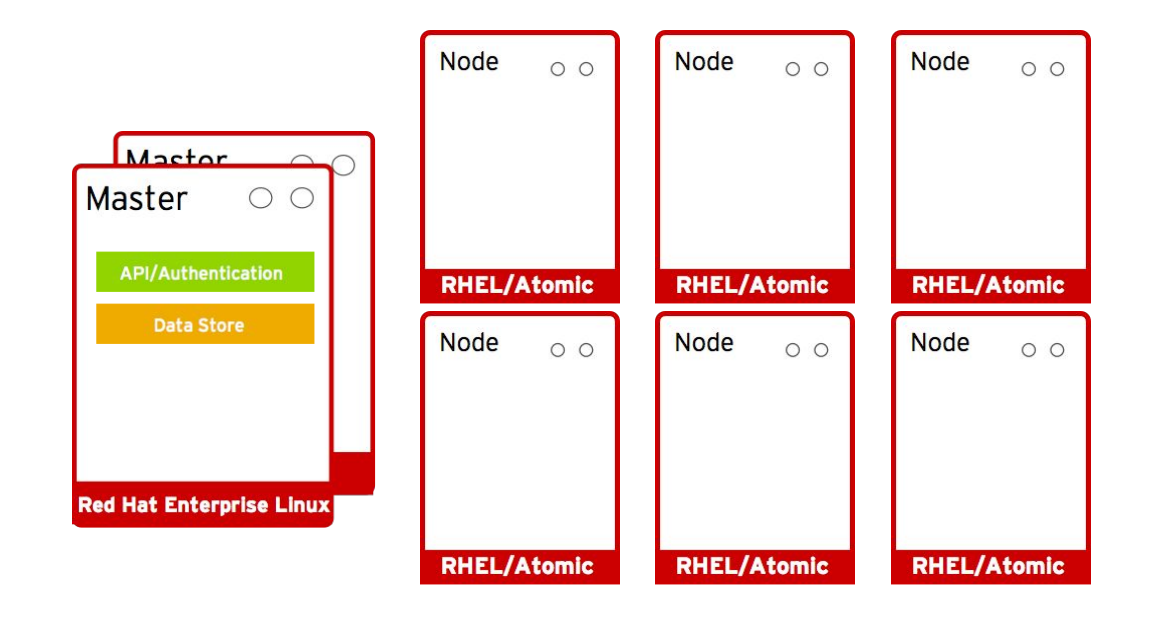

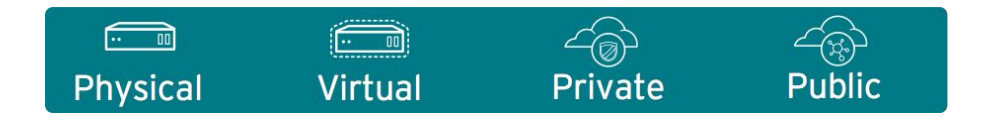

#### Master provides scheduler for pod placement on nodes

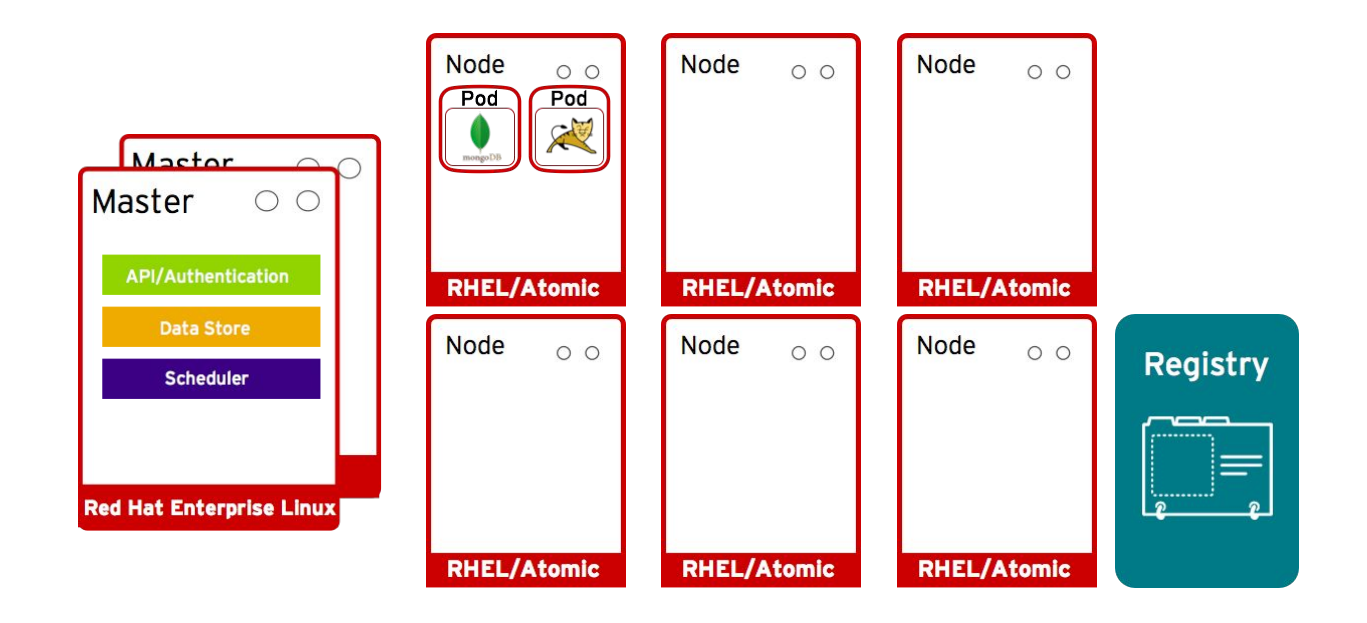

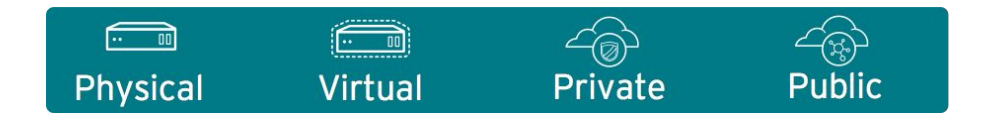

#### Pod placement is determined based on defined policy

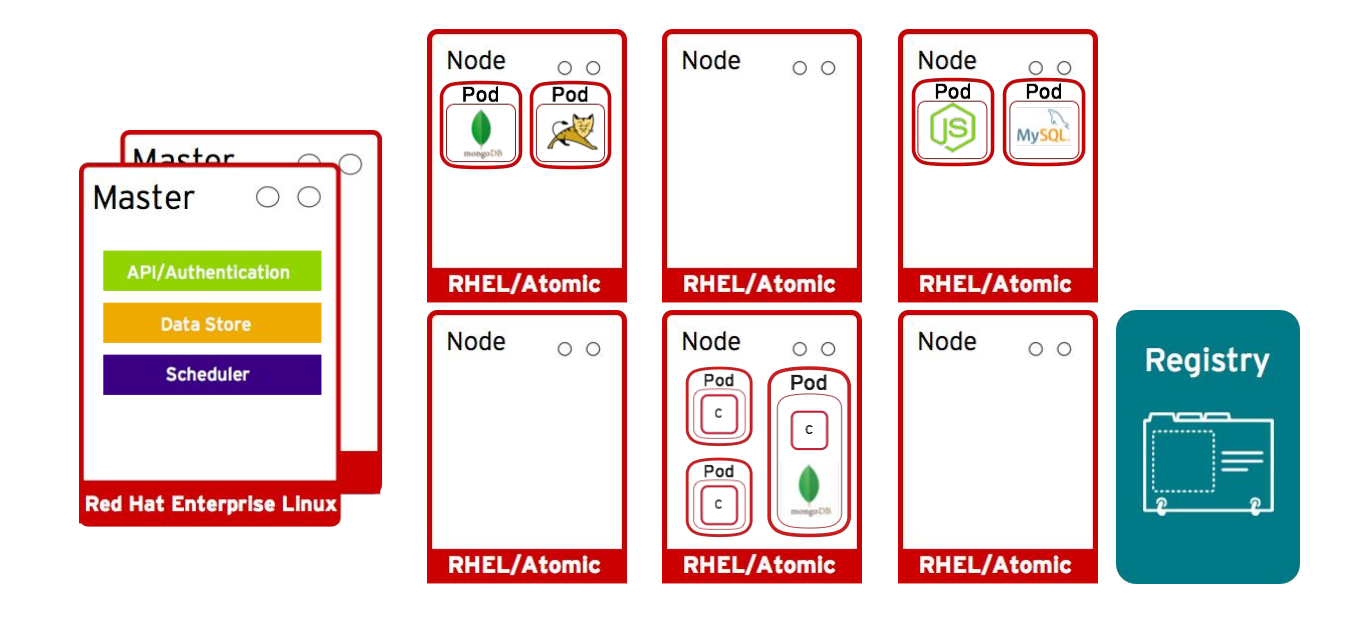

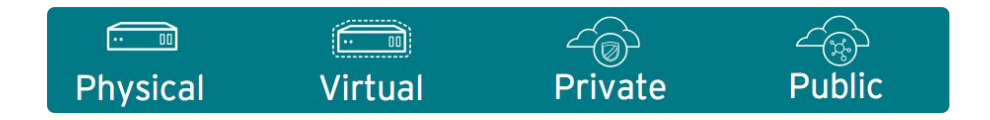

#### Services allow related pods to connect to each other

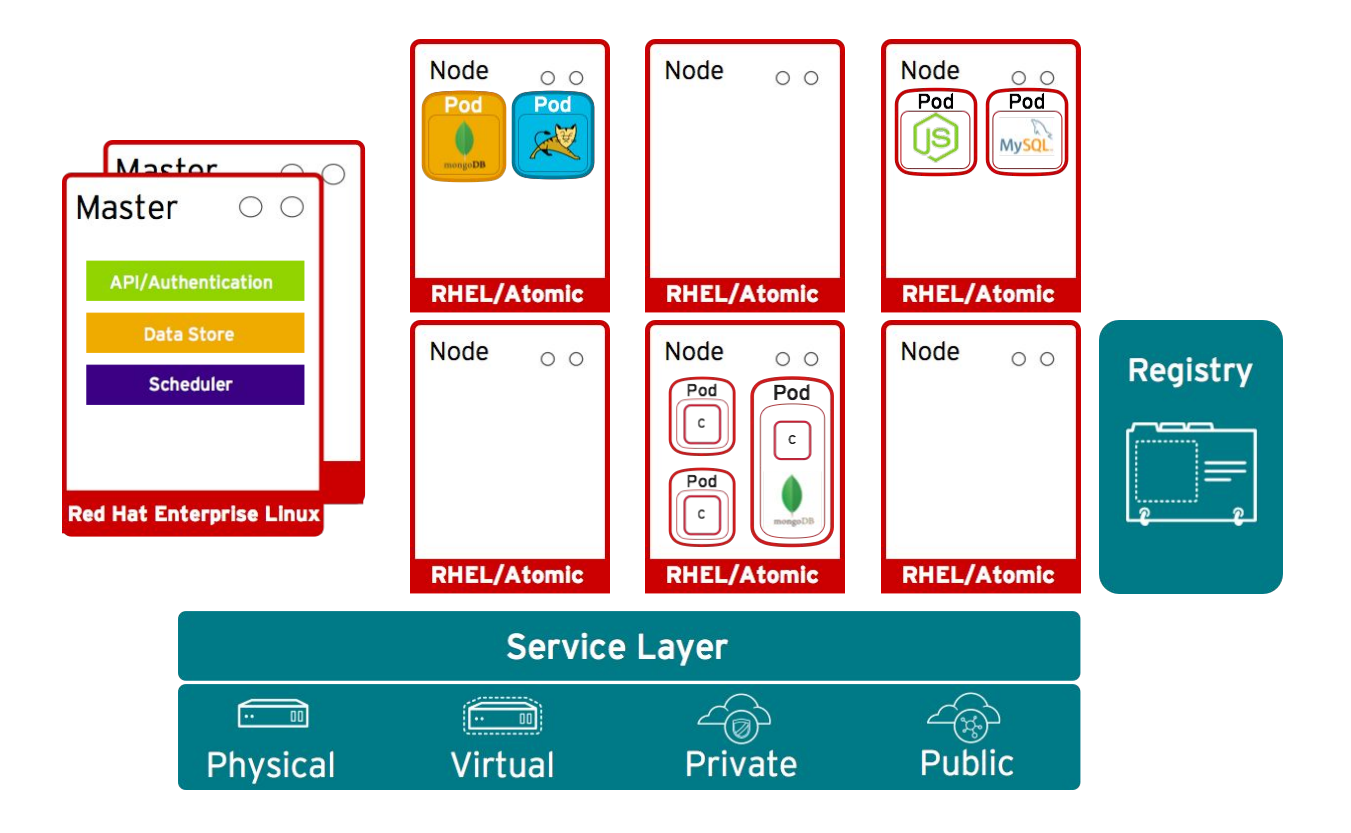

#### Management/Replication controller manages the pod lifecycle

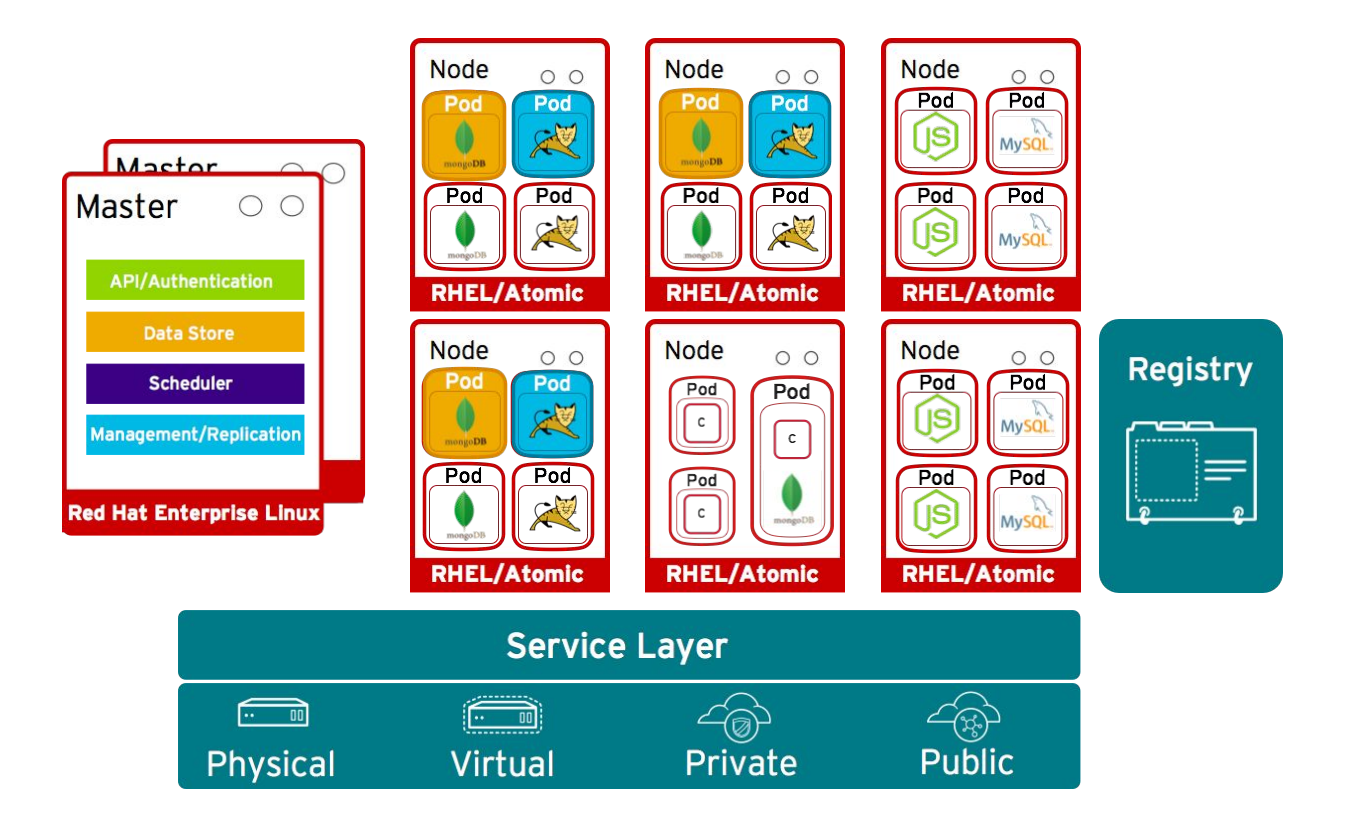

#### "Burn down"/replace affected deployments

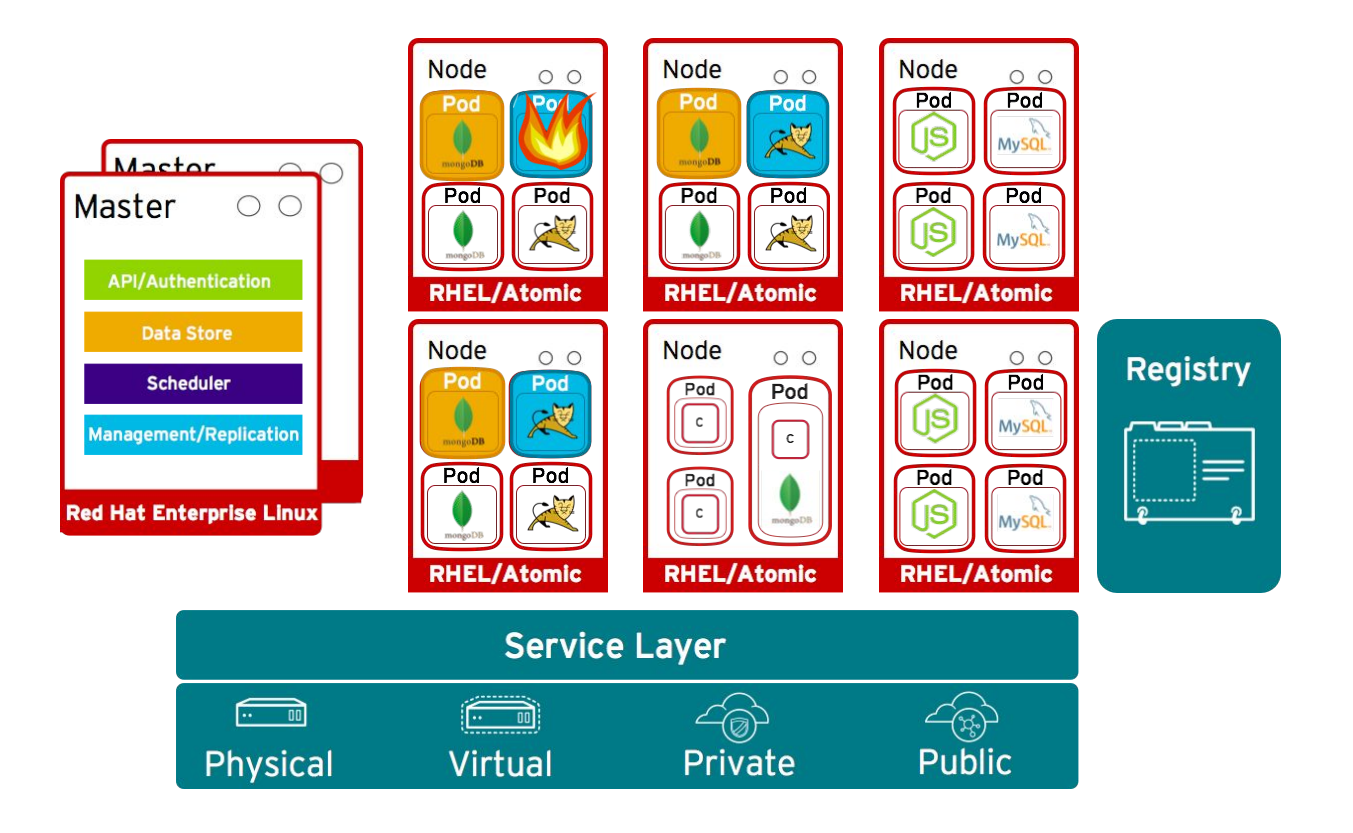

#### OpenShift automatically recovers and deploys a new Pod

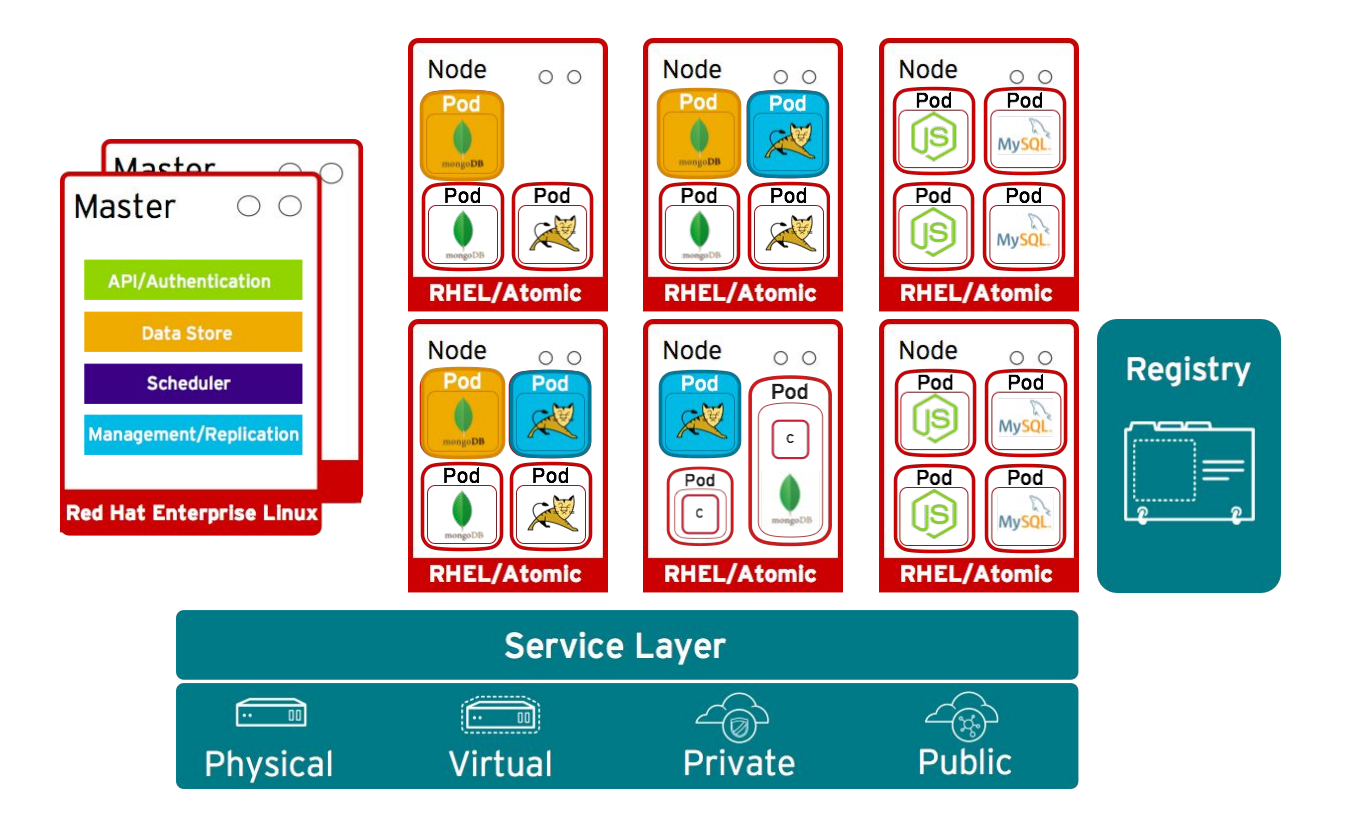

#### Pods can attach to shared storage for stateful services

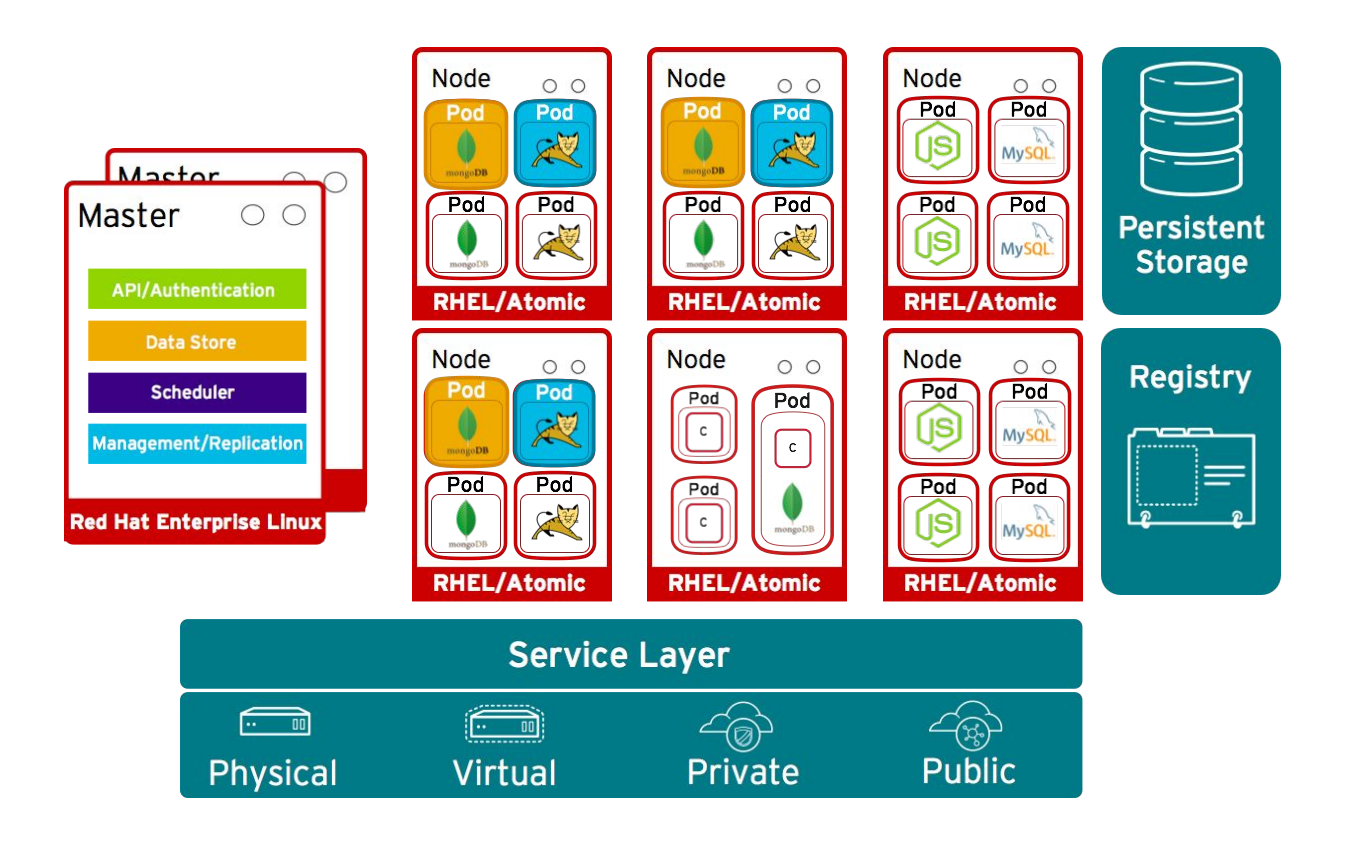

#### Routing layer routes external app requests to pods

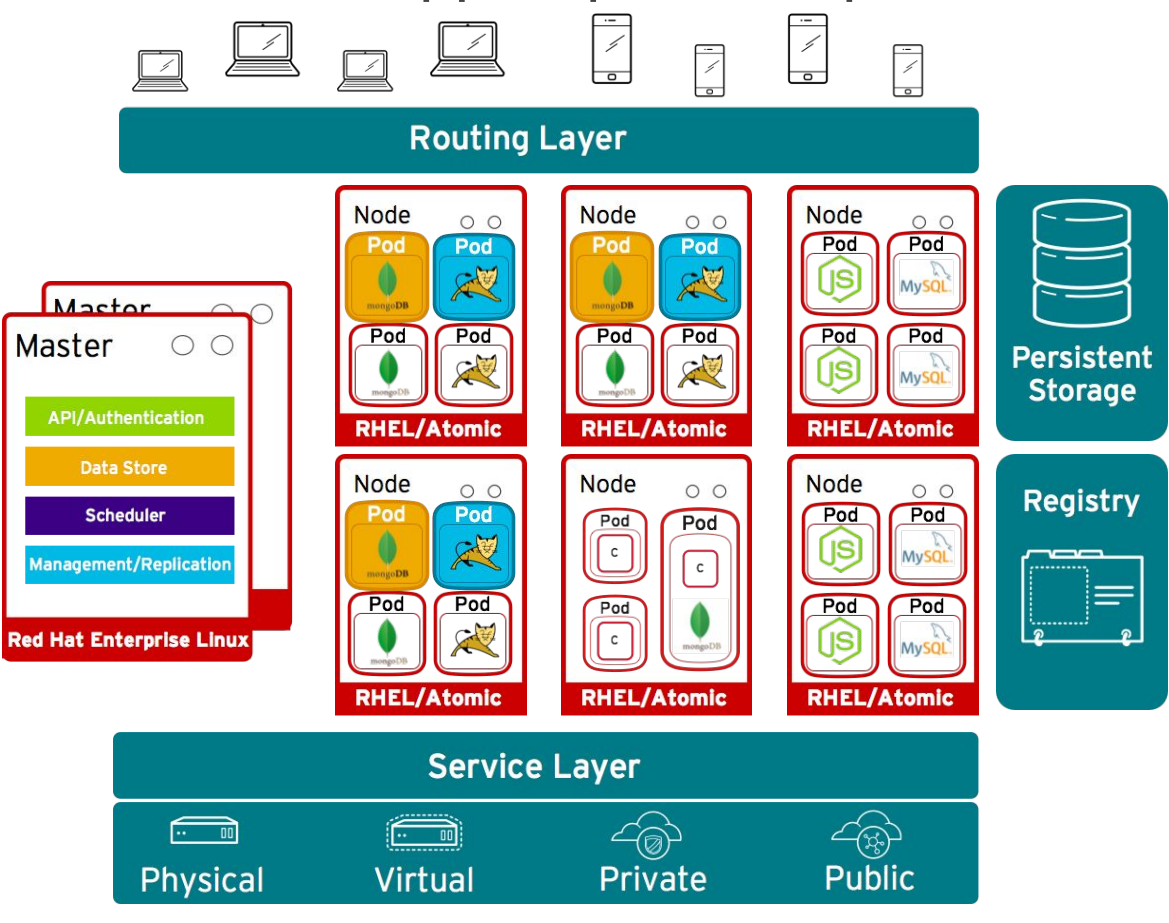

#### Developers access openShift via web, CLI or IDE

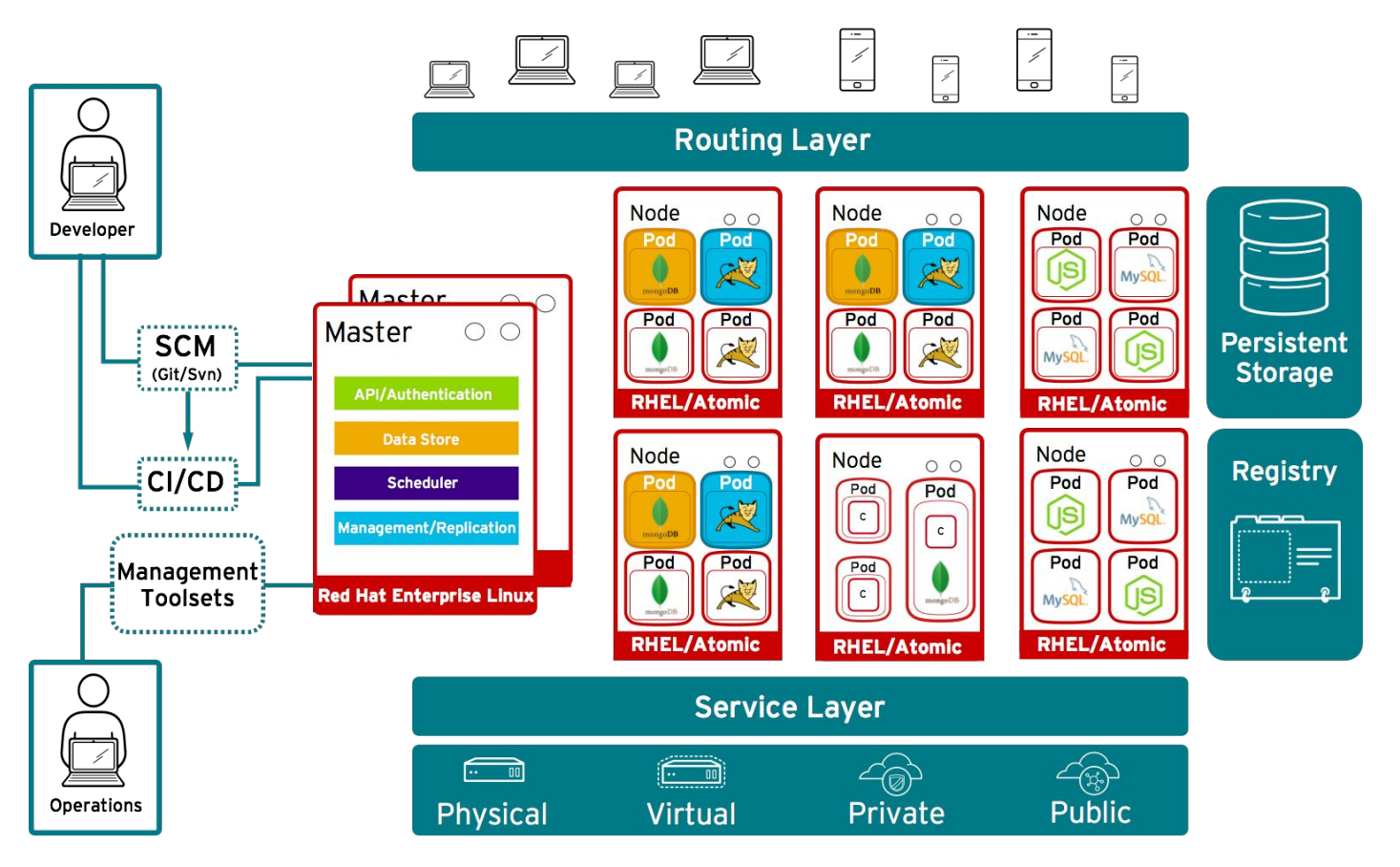